МИНИСТЕРСТВО НАУКИ И ВЫСШЕГО ОБРАЗОВАНИЯ РОССИЙСКОЙ ФЕДЕРАЦИИ Федеральное государственное автономное образовательное учреждение высшего образования «ТЮМЕНСКИЙ ГОСУДАРСТВЕННЫЙ УНИВЕРСИТЕТ»

> ФИЗИКО-ТЕХНИЧЕСКИЙ ИНСТИТУТ Кафедра прикладной и технической физики

> > РЕКОМЕНДОВАНО К ЗАЩИТЕ В ГЭК Заведующий кафедрой к.т.н., доцент

Б.В. Григорьев 21.06.2023 г.

### ВЫПУСКНАЯ КВАЛИФИКАЦИОННАЯ РАБОТА магистерская диссертация

ЧИСЛЕННАЯ МЕТОДИКА ПОСТРОЕНИЯ КАРТ ИЗОБАР, УЧИТЫВАЮЩАЯ ФАКТИЧЕСКУЮ РАБОТУ СКВАЖИН, ЗАМЕРЫ ПЛАСТОВОГО ДАВЛЕНИЯ И ГЕОЛОГИЧЕСКУЮ НЕОДНОРОДНОСТЬ НЕФТЯНОГО ПЛАСТА

> 16.04.01 Техническая физика Магистерская программа «Физика недр»

Выполнил работу студент 2 курса очной формы обучения

El eilf

Ростанец Александр Юрьевич

Руководитель к.ф.-м.н.

Гильмиев Денис Рустамович

Рецензент кандидат технических наук научный сотрудник ООО «Газпром ВНИИГАЗ»

Насырова Александра Ивановна

Тюмень 2023 год

## ОГЛАВЛЕНИЕ

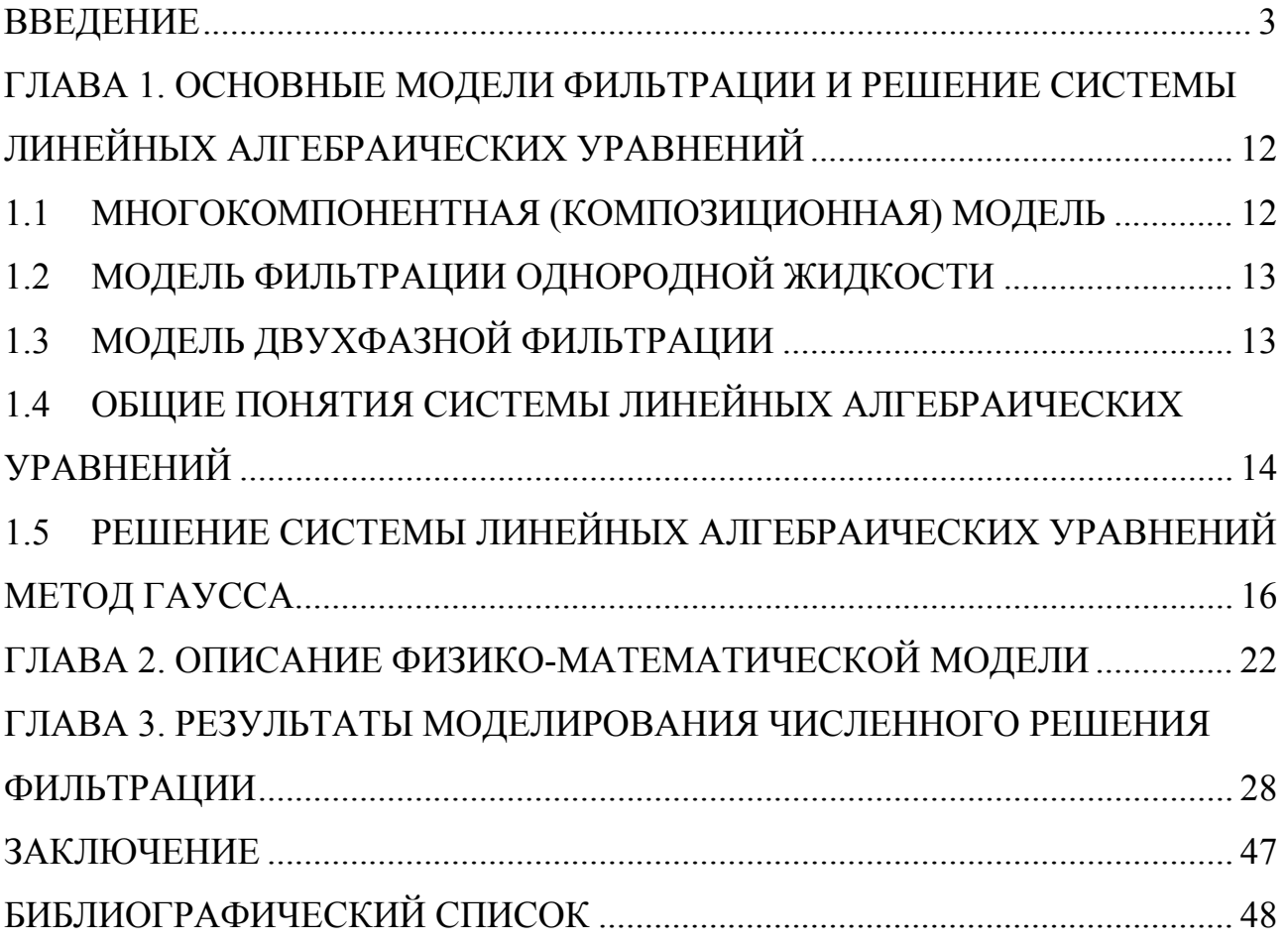

#### ВВЕДЕНИЕ

<span id="page-2-0"></span>Карты изобар широко используются при анализе состояния разработки месторождений и планировании геолого-технических мероприятий. Поэтому оперативное построение достоверных карт изобар является одной из важнейших задач для любого нефтедобывающего предприятия.

На практике значительное число таких карт строится методом интерполяции прямых замеров пластового давления. Для успешного применения данного метода необходим практически полный охват фонда скважин гидродинамическими исследованиями (ГДИ), что не всегда целесообразно из-за больших потерь добычи нефти во время их проведения. Кроме того, в соответствии с регламентом РД 153-39.0-109-01 [РД М.: Наука, с 95] периодичность проведения замеров пластового давления составляет от полугода до года, в то время как построение карт изобар необходимо выполнять ежеквартально. Замеры пластового давления проводятся либо равномерно по всему фонду скважин в течение года, либо по большинству скважин в течение короткого периода времени. В результате на дату построения карт изобар лишь небольшая часть фонда скважин оказывается охваченной замерами. Для остальных скважин используются устаревшие замеры или замеры по ближайшим скважинам. В то же самое время замеры пластового давления проводятся либо равномерно по всему фонду скважин в течение года, либо по определенной выборке скважин в течение короткого периода времени.

В ряде случаев остановка скважин для определения пластового давления нецелесообразна или не рекомендуется по техническим причинам. В частности, если обсадная колонна негерметична, то частые остановки скважины для замера пластового давления могут увеличить опасность утечки газа через не герметичности колонны. При больших глубинах залежи остановка скважин на длительное время нецелесообразна из-за аномально высокого пластового давления. Остановка скважин для измерения пластового давления на месторождениях с низкими коллекторскими свойствами снижает коэффициент эксплуатации скважин, вскрывших пласты, и связана с длительной

стабилизацией и восстановлением давления [А.И. Гриценко, З.С. Алиев, О.М. Ермилов, В.В. Ремизов, Г.А, c. 114].

Известен «Способ построения карт изобар» для нефтегазоконденсатных месторождений [Васильевский В.П., Петров А.И., с. 150.]. Исходными данными для построения карт изобар являются величины пластовых давлений, замеренных в скважинах во время проведения ГДИ и приведенных к выбранной горизонтальной плоскости. Строящиеся по этим данным карты приближенно характеризуют сглаженную пьезометрическую поверхность без депрессионных воронок вблизи забоя эксплуатационной скважины. Так как пьезометрическая поверхность во времени изменяется, то карта изобар характеризует ее форму лишь на определенный зафиксированный момент.

Недостатком данного способа является то, что для его реализации необходим практически полный охват фонда скважин ГДИ. А это не всегда целесообразно из-за возможных больших потерь добычи продукта во время их проведения.

Также ГДИ нельзя проводить на нескольких скважинах одновременно, особенно если они расположены близко друг к другу, так как в этом случае на величину замеряемого в каждой скважине давления будут влиять остановки других скважин. Поэтому календарный график замеров пластовых давлений с целью построения карты изобар должен составляться таким образом, чтобы:

- все замеры были проведены в возможно более короткий срок;

- на величину измеряемого в каждой скважине пластового давления не влияли остановки других скважин, которые связанны с замерами в них пластовых давлений.

Эти два требования противоречивы, и выполнить их одновременно практически не удается.

График замеров составляется так, чтобы в основном выполнялось второе требование, т.е. отсутствовало влияние других скважин. В результате на дату построения карт изобар лишь небольшая часть фонда скважин оказывается охваченной замерами. Для остальных скважин используются либо устаревшие

замеры, либо замеры по ближайшим скважинам с использованием не всегда корректных методов приведения замеров пластовых давлений по скважинам к одной дате.

Наиболее близким по технической сущности к построению карты изобар является «Способ построения карт изобар» для нефтегазоконденсатных месторождений [Патент №2634770]. Способ включает использование результатов ГДИ и промысловых данных по всем скважинам, которые занесены в базы данных (БД) информационно-управляющей системы (ИУС). Для этого система телеметрии кустов газовых скважин в реальном масштабе времени производит с заданным шагом дискретизации измерения: устьевого давления Ру, устьевой температуры Ту, расхода газа Q и передает их в ИУС установки комплексной/предварительной подготовки газа (УКПГ/УППГ). Используя их и паспортные данные скважин, система расчетным путем определяет значения забойного давления Рз.р. и пластового давления Рп.р., которые также записывает в БД ИУС.

Существенным недостатком указанного способа является его достаточно высокая погрешность. Она связана с тем, что определение давления в забое скважины и в пласте производится расчетным путем на основе текущего значения устьевого (заколонного) давления, измеряемого системой телеметрии, и уступает по точности методу измерения забойного, пластового давления глубинным манометром.

В связи с этим возникает потребность в расчете пластового давления на участках месторождения, не охваченных ГДИ. Для однородных пластов существуют достаточно простые и эффективные методики расчета пластового давления. Однако большинство пластов характеризуется значительной изменчивостью фильтрационно-емкостных свойств (ФЕС). Кроме того, даже в случае пласта с постоянными по площади ФЕС применение заводнения нарушает его однородность: из-за различия фазовых проницаемостей и вязкостей нефти и воды значения гидропроводности вблизи добывающих и нагнетательных скважин становятся различными. Таким образом, расчет полей

давления в реальных условиях необходимо выполнять с учетом неоднородностей пластов. Использование детальных гидродинамических моделей месторождений позволяет в полной мере учесть неоднородность пласта. Однако значительные временные затраты на создание и адаптацию моделей затрудняют их использование для оперативного построения карт изобар.

Картой изобар называют нанесенную на план расположения забоев скважин систему линий (изобар) с равными значениями динамического пластового давления на определенную дату. Эта карта отображает особенности общего распределения динамического пластового давления в залежи, без учета локальных воронок депрессии каждой скважины.

При построении карты используют данные о приведенном пластовом давлении. Для решения некоторых специальных задач могут быть построены карты абсолютного (замеренного у пласта) динамического пластового давления. При построении карты на установленную дату следует использовать замеры давления в скважинах, максимально приближенные во времени к этой дате. Однако на практике в связи с необходимостью поочередной остановки скважин для замера выполнение нужного количества измерений требует значительного времени — до одного-двух месяцев, а иногда и более. При использовании данных о давлении, полученных значительно раньше даты составления карты, необходимо в замеренные значения давления вносить поправку на время. Это можно приближенно выполнить с учетом общей тенденции снижения давления, выявленной по данным прошлых карт изобар и проявляющейся в периоде накопления последних данных. Интервал между изобарами на карте выбирают исходя из общего диапазона значений давления в пределах залежи.

Карта изобар служит основой для определения среднего динамического пластового давления на определенную дату по залежи (или отдельным ее частям). Среднее динамическое пластовое давление в залежи можно представить как давление, которое установилось бы в ней после прекращения эксплуатации залежи и полного его перераспределения и выравнивания (в условиях изоляции залежи от окружающей среды).

6

По нефтяным залежам среднее пластовое давление определяют как среднее взвешенное по площади при относительно небольшой толщине продуктивных пластов (единицы и первые десятки метров), как среднее взвешенное по объему — при большой средней толщине (многие десятки и сотни метров). Поскольку залежам газа свойственна обычно значительная толщина продуктивных пластов, для них определяют среднее пластовое давление как среднее взвешенное по объему.

Средние значения давления определяют не только для залежи в целом, но при необходимости и для различных ее зон и участков, представляющих самостоятельный интерес.

С помощью карт изобар можно выявлять степень связи залежи с законтурной зоной, определять фильтрационную характеристику пластов. Они дают наглядное представление об энергетических возможностях залежи в целом и отдельных ее частей. Совместное рассмотрение карт изобар, составленных на несколько дат, позволяет судить об эффективности принятой системы разработки и отдельных технологических мероприятий по совершенствованию процесса разработки. Карты изобар можно использовать для прогнозирования поведения давления и перемещения контуров нефтеносности.

Пластовое давление в продуктивном горизонте на какую-либо дату, устанавливающееся при работе практически всего фонда скважин, называют текущим или динамическим пластовым давлением. Получение и анализ данных о текущем пластовом давлении в различных точках залежи и по залежи в среднем — важнейшая часть контроля за разработкой залежи. Использовать для контроля за изменением пластового давления абсолютные его значения неудобно, особенно при большой высоте залежи, поскольку значение начального пластового давления тесно связано с глубиной залегания пласта — оно увеличивается с возрастанием глубины. В процессе разработки на одних участках залежи давление может снижаться, на других — стабилизироваться, на третьих — возрастать. Рост давления после некоторого периода его снижения может быть обусловлен уменьшением отбора жидкости из пластов или

7

искусственным воздействием на пласты. Выявление этих, иногда противоположных тенденций на фоне различных, обусловленных глубинами залегания горизонта значений начального давления в разных частях залежи, встречает значительные трудности. Поэтому при контроле за энергетическим состоянием залежи обычно пользуются значениями приведенного пластового давления.

Характер распределения приведенного текущего пластового давления в пределах залежи можно показать в виде схематического профиля. На рисунке 1 горизонтальная линия 1 соответствует приведенному начальному пластовому давлению, имеющему одинаковые значения по площади залежи. При вводе в эксплуатацию первой скважины в пласте происходит радиальное движение жидкости или газа к ней, и вокруг скважины образуется локальная (местная) воронка депрессии давления. В пределах воронки давление изменяется по логарифмической кривой 2. При этом начальное пластовое давление остается практически постоянным. Линия 2 в сочетании с линией 1 отражает распределение давления в пласте после ввода первой скважины.

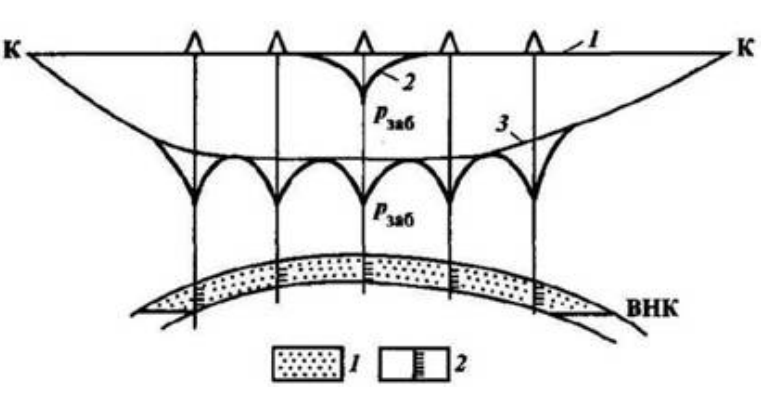

Рис. 1. Схематический профиль приведенного пластового давления залежи при естественном водонапорном режиме

По мере разбуривания залежи, дальнейшего ввода скважин в эксплуатацию и увеличения таким путем общего отбора жидкости из залежи воронки депрессии давления на забоях скважин сближаются, одновременно происходит постепенное снижение пластового давления в залежи в целом. Образуется общая для залежи воронка депрессии давления, осложненная локальными воронками скважин.

Повышенное положение точек на кривой давления между действующими скважинами соответствует значению текущего (динамического) пластового давления. Кривая 3 на рисунке 1, проходящая через эти точки, характеризует текущее пластовое давление в залежи. Видно, что приведенное текущее пластовое давление снижается от контура питания к центральной части залежи.

Динамическое пластовое давление в различных частях залежи можно определить путем замера его в имеющихся отдельных простаивающих скважинах и в специально останавливаемых единичных скважинах (при сохранении фонда ближайших к ним скважин в работе). Замеренное в остановленной скважине давление будет соответствовать динамическому при условии, что замер выполнен после прекращения движения жидкости в прискважинной зоне и стволе скважины.

Значения забойного давления в скважине определяют в период установившегося режима ее работы, пластового — после продолжительной остановки скважин (от нескольких часов до суток и более). Для получения данных о забойном и пластовом давлении глубинный манометр спускают в скважину к середине пласта и в течение 20 мин фиксируют забойное давление. Затем скважину останавливают, после чего перо манометра регистрирует выполаживающуюся кривую восстановления давления (КВД) от забойного до динамического пластового. По окончании исследования скважину вводят в эксплуатацию. При наличии достаточного опыта, когда становится известной необходимая в конкретных геологических условиях продолжительность остановки скважины для восстановления давления, замер динамического пластового давления можно проводить, спуская манометр в конце остановки, без снятия КВД.

Динамическое пластовое давление залежи в целом освещается замерами его в скважинах, останавливаемых в последовательности, обеспечивающей неизменность условий дренирования залежи в районе исследуемой скважины. Не следует допускать одновременной остановки близко расположенных друг к другу скважин, поскольку при этом давление на исследуемом участке залежи

 $\mathbf Q$ 

восстановится до значений выше динамического, сформировавшегося при работе всех скважин. В то же время для оценки состояния пластового давления залежи на определенную дату данные о нем должны быть получены в возможно большем количестве скважин в короткий срок.

Карты изобар составляют обычно на конец каждого квартала. В периоды продолжительной стабилизации давления их можно составлять раз в полугодие. Полугодовой интервал может быть установлен также в исключительно сложных для исследования скважин условиях — при резкой пересеченности рельефа, заболоченности местности, в условиях шельфа и др.

Существуют различные модели фильтрации. Выбор модели Пергамент А.Х., Попов С.Б., Шилович Н.Н., С 82.] основывается на нескольких факторах. В первую очередь, необходимо учитывать тип залежи, свойства флюидов и особенности процесса разработки. Кроме того, выбор определяется размерностями модели, граничными и начальными условиями, числом фаз и учетом физико-химических учитываемых компонентов, процессов при необходимости, выбором методов решения уравнений и параметров численного расчета и т. д.

Для получения решения поставленных на основе этих моделей задач могут использоваться численные методы. В настоящее время создано большое количество различных моделей и симуляторов, их включающих, в основе которых лежат численные методы. Эти модели позволяют успешно и с высокой точностью решать большой спектр задач.

Решение поставленной задачи и технический результат достигаются тем, **UTO**  $c\pi$  0  $c\pi$ построения карты изобар ДЛЯ нефтегазоконденсатных месторождений будет базироваться решении системы линейных на алгебраических уравнений (СЛАУ), включая использование результатов ГДИ и промысловых данных по всем скважинам, которые занесены в базу данных. По команде на построение карты изобар система, используя хранящиеся в ее базе данные, производит построение карты изобар в автоматическом режиме для любой указанной в задании даты.

Целью работы является создание инструмента для построения карты изобар, по усовершенствованной методике основанной на численном решении. Поставлены следующие задачи:

1. Построить математическую модель. Получить уравнение учитывающее изменение давления

2. Метод должна учитывать фактическую работу и замеры пластового давления скважин

3. Инструмент должен позволить оценить пластовое давление в скважинах, не охваченных гидродинамическими исследованиями

# <span id="page-11-0"></span>ГЛАВА 1. ОСНОВНЫЕ МОДЕЛИ ФИЛЬТРАЦИИ И РЕШЕНИЕ СИСТЕМЫ ЛИНЕЙНЫХ АЛГЕБРАИЧЕСКИХ УРАВНЕНИЙ

Выбор модели фильтрации, равно как и ее сложность, зависят от ряда параметров, характеризующих интересующее нас месторождение. Рассмотрим несколько таких моделей.

#### <span id="page-11-1"></span>МНОГОКОМПОНЕНТНАЯ (КОМПОЗИЦИОННАЯ) МОДЕЛЬ  $1.1$

Эта модель используется, когда необходимо рассмотреть процессы фильтрации в нефтегазоконденсатных пластах, учитывая обмен массой между входящими в состав системы фазами [18]. В случае, когда в пласте *nl* фаз и пс компонентов, уравнения для такой модели принимают вид [16]:

$$
\sum_{i=1}^{n_l} div \left[ \rho_l c_{lj} \frac{k k_{rl}}{\mu_l} (\nabla p_l - p_l g \nabla z) \right] = \frac{\partial}{\partial t} \left( m \sum_{i=1}^{n_l} s_l c_{lj} \rho_l \right) + \sum_{i=1}^{n_l} \widetilde{q}_l \alpha_{lj} \tag{1.1}
$$

где  $\rho_l = \rho_l(\rho_l, c_{lj})$  и  $\mu_l = \mu_l(\rho_l, c_{lj})$  – плотность и вязкость, являющиеся известными функциями давления и массовой концентрации компонент,  $k_{rl}(s_l, ..., s_{nl})$  – относительная фазовая проницаемость, являющаяся известной функцией насыщенности,  $k$  – фазовая проницаемость, а значения интенсивности источника  $\tilde{q}_l$  и массовой доли компоненты  $\alpha_{li}$  определяются из поставленных граничных условий. При этом количество компонент и их концентрация могут варьироваться, а количество фаз обычно не превышает трех. Соответственно, неизвестными являются массовые концентрации компонентов, давление и насыщенность каждой входящей в систему фаз, а общее количество искомых функций равно  $(n_c + 2) n_l$ .

Так полученная система  $(1.1)$ незамкнута. как **TO** необходимо дополнительно ввести соотношения - распределение компонентов по фазам, учет действующих на границе раздела фаз капиллярных давлений, а также нужно учесть, что сумма насыщенностей и сумма концентраций компонентов равны единице:

$$
\begin{cases}\n\frac{c_{lj}}{c_{mj}} = K_{jlm}(T, p, c_{i,j}), & l, m, i = 1, ..., n_l, j = 1, ..., n_c \\
p_l - p_m = p_{lm}(s_i), & l, m, i = 1, ..., n_l \\
& \sum_{i=1}^{n_l} s_l = 1 \\
& \sum_{j=1}^{n_c} c_{ij} = 1, & l = 1, ..., n_l\n\end{cases}
$$
\n(1.2)

где  $p_{lm}(s_i)$  – капиллярное давление,  $K_{jlm}$  – константа фазового равновесия,  $c_{lj}$  – концентрация компонент. Таким образом, с учетом введенных соотношений замкнутая система (1.2) состоит из  $(n_c+2)n_l$  уравнений.

#### МОЛЕЛЬ ФИЛЬТРАЦИИ ОЛНОРОЛНОЙ ЖИЛКОСТИ  $1.2$

<span id="page-12-0"></span>Это довольно известная модель, используемая для интерпретации гидродинамических исследований  $\mathcal{C}$ результатов скважин. учетом гравитационной составляющей, в двумерной постановке уравнение для такой фильтрации выглядит следующим образом [17]:

$$
div\left(\frac{k}{\mu B}(\nabla p - \rho h \nabla z)\right) = \frac{\partial}{\partial t}\left(\frac{m}{B}\right) + Q \tag{1.3}
$$

В этом уравнении учитываются параметры самого месторождения пористость т, фазовая проницаемость k, изменение мощности пласта  $\nabla z$ ,  $\nabla p$  градиент давления, параметры рассматриваемого флюида - плотность  $\rho$ , вязкость  $\mu$ , объемный коэффициент В и объемный расход  $Q$ , а также константа  $g$ - ускорение свободного падения и время t.

#### МОДЕЛЬ ДВУХФАЗНОЙ ФИЛЬТРАЦИИ  $1.3$

<span id="page-12-1"></span>Данная модель применяется, если стоит задача смоделировать процессы вытеснения, например, нефти водой. Кроме того, она может быть использована при описании двухфазной фильтрации газа и воды в газовых пластах. Согласно [17], уравнения для нее выводятся из системы уравнений (1.1) при  $s_g = 0$  и с учетом разницы давлений на границе фаз имеют следующий вид:

$$
\begin{cases}\n\operatorname{div}\left(\frac{k_o}{\mu_o B_o}(p_o - \rho_o g \nabla z)\right) = \frac{\partial}{\partial t} \left(\frac{S_o}{B_o}\right) + Q_o \\
\operatorname{div}\left(\frac{k_w}{\mu_w B_w}(p_w - \rho_{ow} g \nabla z)\right) = \frac{\partial}{\partial t} \left(\frac{S_w}{B_w}\right) + Q_w \\
p_o - p_w = p_{ow}(S_o, S_w) \\
S_o + S_w = 1\n\end{cases} \tag{1.4}
$$

В уравнении (1.4)  $k$  – фазовая проницаемость,  $\mu$  – вязкость,  $B$  – объемный коэффициент,  $\rho$  – плотность флюида,  $g$  – ускорение свободного падения,  $\nabla z$  – изменение мощности пласта,  $\nabla p$  – градиент давления,  $s$  – насыщенность,  $m$  – пористость,  $t$  – время,  $Q$  – объемы, отбираемые при стандартных условиях,  $p_{ow}$ - капиллярное давление, а индексы о, и обозначают нефтяную и водяную фазы соответственно.

#### <span id="page-13-0"></span>ОБШИЕ ПОНЯТИЯ СИСТЕМЫ ЛИНЕЙНЫХ АЛГЕБРАИЧЕСКИХ  $14$ **УРАВНЕНИЙ**

Системы линейных алгебраических уравнений (СЛАУ) являются важной математической моделью линейной алгебры. На их базе ставятся такие практические математические задачи, как:

- непосредственное решение линейных систем;

- вычисление определителей матриц;

- вычисление элементов обратных матриц;

- определение собственных значений и собственных векторов матриц.

Решение линейных систем является одной из самых распространенных задач вычислительной математики. К их решению сводятся многочисленные практические задачи нелинейного характера, решения дифференциальных уравнений и др.

Вторая и третья задачи являются также и компонентами технологии решения самих линейных систем.

Обычно СЛАУ n-го порядка записывается в виде

$$
\sum_{i=1}^{n} a_{i,j} x_j = b_i, \qquad i = \overline{1, n}
$$
 (1.5)

или в развернутой форме

$$
\begin{cases}\na_{11}x_1 + a_{12}x_2 + \dots + a_{1n}x_n = b_1 \\
a_{21}x_1 + a_{22}x_2 + \dots + a_{2n}x_n = b_1 \\
\vdots \\
a_{n1}x_1 + a_{n2}x_2 + \dots + a_{nn}x_n = b_1\n\end{cases}
$$
\n(1.6)

или в векторной форме

 $A\overline{x} = \overline{h}$ 

где

$$
A = \begin{bmatrix} a_{11} & a_{12} & a_{1n} \\ a_{21} & a_{22} & a_{2n} \\ \dots & \dots & \dots \\ a_{n1} & a_{n2} & a_{nn} \end{bmatrix}; \bar{x} = \begin{bmatrix} x_1 \\ x_2 \\ \dots \\ x_n \end{bmatrix}; \bar{b} = \begin{bmatrix} b_1 \\ b_2 \\ \dots \\ b_n \end{bmatrix}
$$

В соотношениях (2):

А называется основной матрицей системы с  $n_2$  элементами;

 $\bar{x} = (x_1, x_2, \dots, x_n)T$  – вектор-столбец неизвестных;

 $\overline{b} = (b_1, b_2, \dots, b_n)T$  – вектор-столбец свободных членов.

Определителем (детерминантом – det) матрицы А n-го порядка называется число D (det A), равное

$$
|A| = D = detA = \begin{vmatrix} a_{11} & a_{12} & a_{1n} \\ a_{21} & a_{22} & a_{2n} \\ \dots & \dots & \dots \\ a_{n1} & a_{n2} & a_{nn} \end{vmatrix} = \sum (-1)^k a_{1\alpha} a_{2\beta} \dots a_{n\omega} \qquad (1.7)
$$

3 десь индексы  $\alpha$ ,  $\beta$ , ...,  $\omega$  пробегают все возможные n! перестановок номеров 1, 2, ..., n; k - число инверсий в данной перестановке.

Первоначальным при решении СЛАУ (1) является анализ вида исходной матрицы А и вектора-столбца свободных членов в системе (2).

Если все свободные члены равны нулю, т.е. = 0, то система называется однородной. Если же  $b \neq 0$ , или хотя бы одно  $b_r \neq 0$  ( $i=\overline{1,n}$ ), то система (1.6) называется неоднородной.

Решение системы (2) заключается в отыскании вектора  $\bar{x} = (x_1, x_2, \dots, x_T)T$ , который обращает каждое уравнение системы в тождество.

Существуют две величины, характеризующие степень отклонения полученного решения от точного, которые появляются в связи с округлением и ограниченностью разрядной сетки ЭВМ, - погрешность є и «невязка» г:

$$
\begin{cases} \varepsilon = \bar{x} - \overline{x^*} \\ r = \bar{B} - A\overline{x^*} \end{cases}
$$
 (1.8)

где  $\overline{x^*}$  – вектор решения. Как правило, значения вектора $\overline{x^*}$  – неизвестны.

### <span id="page-15-0"></span>РЕШЕНИЕ СИСТЕМЫ ЛИНЕЙНЫХ АЛГЕБРАИЧЕСКИХ  $1<sub>5</sub>$ УРАВНЕНИЙ МЕТОД ГАУССА

16

Этот метод является наиболее распространенным методом решения СЛАУ. В его основе лежит идея последовательного исключения неизвестных, в основном, приводящая исходную систему к треугольному виду, в котором все коэффициенты ниже главной диагонали равны нулю. Существуют различные вычислительные схемы, реализующие этот метод. Наибольшее распространение имеют схемы с выбором главного элемента либо по строке, либо по столбцу, либо по всей матрице. С точки зрения простоты реализации, хотя и с потерей точности, перед этими схемами целесообразней применять так называемую схему единственного деления. Рассмотрим ее суть.

Посредством первого уравнения системы (1.5) исключается  $x_1$  из последующих уравнений. Далее посредством второго уравнения исключается  $x_2$ из последующих уравнений и т.д. Этот процесс называется прямым ходом Гаусса. Исключение неизвестных повторяется до тех пор, пока в левой части последнего n-го уравнения не останется одно неизвестное  $x_n$ 

$$
a'_{nn}x_n = b' \tag{1.9}
$$

где  $a'_{nn}$  и  $b'$  – коэффициенты, полученные в результате линейных (эквивалентных) преобразований.

Прямой ход реализуется по формулам

$$
\begin{cases} a_{mi}^* = a_{mi} - a_{ki} \frac{a_{mk}}{a_{kk}}, & k = \overline{1, n-1}, \quad i = \overline{k, n} \\ b_m^* = b_m - b_k \frac{a_{mk}}{a_{kk}}, & m = \overline{k+1, n} \end{cases}
$$
(1.10)

m – номер уравнения, из которого исключается  $x_k$ ; где

 $k$  – номер неизвестного, которое исключается из оставшихся  $(n - k)$ уравнений, а также обозначает номер уравнения, с помощью которого

исключается  $x_k$ ;

i – номер столбца исходной матрицы;

 $a_{kk}$  – главный (ведущий) элемент матрицы.

Во время счета необходимо следить, чтобы  $a_{kk} \neq 0$ . В противном случае прибегают к перестановке строк матрицы.

Обратный ход метода Гаусса состоит в последовательном вычислении  $x_n$ ,  $x_{n-1}, ..., x_1$ 

$$
x_k = \frac{1}{a'_{kk}} \left[ b'_k - \sum_{i=k+1}^n a'_{ki} x_i \right], \quad k = \overline{n-1,1}
$$
 (1.11)

Точность полученного решения оценивается посредством «невязки» (1.8). В векторе невязки  $(r_1, r_2, ..., r_n)$ Т отыскивается максимальный элемент и сравнивается с заданной точностью  $\varepsilon$ . Приемлемое решение будет, если  $r_{max} < \varepsilon$ . В противном случае следует применить схему уточнения решения.

Уточнение корней

Полученные методом Гаусса приближенные значения корней можно уточнить.

Пусть для системы  $A\bar{x} = \bar{b}$  найдено приближенное решение  $\bar{x}_0$ , не удовлетворяющее по «невязке». Положим тогда  $\bar{x} = \overline{x_0} + \overline{\lambda}$ . Для получения поправки  $\lambda = (\lambda_1, \lambda_2, ..., \lambda_n)$ Т корня  $\overline{x_0}$  следует рассмотреть новую систему

Рассмотрим блок-схему модифицированного метода Гаусса (Рисунок 2).

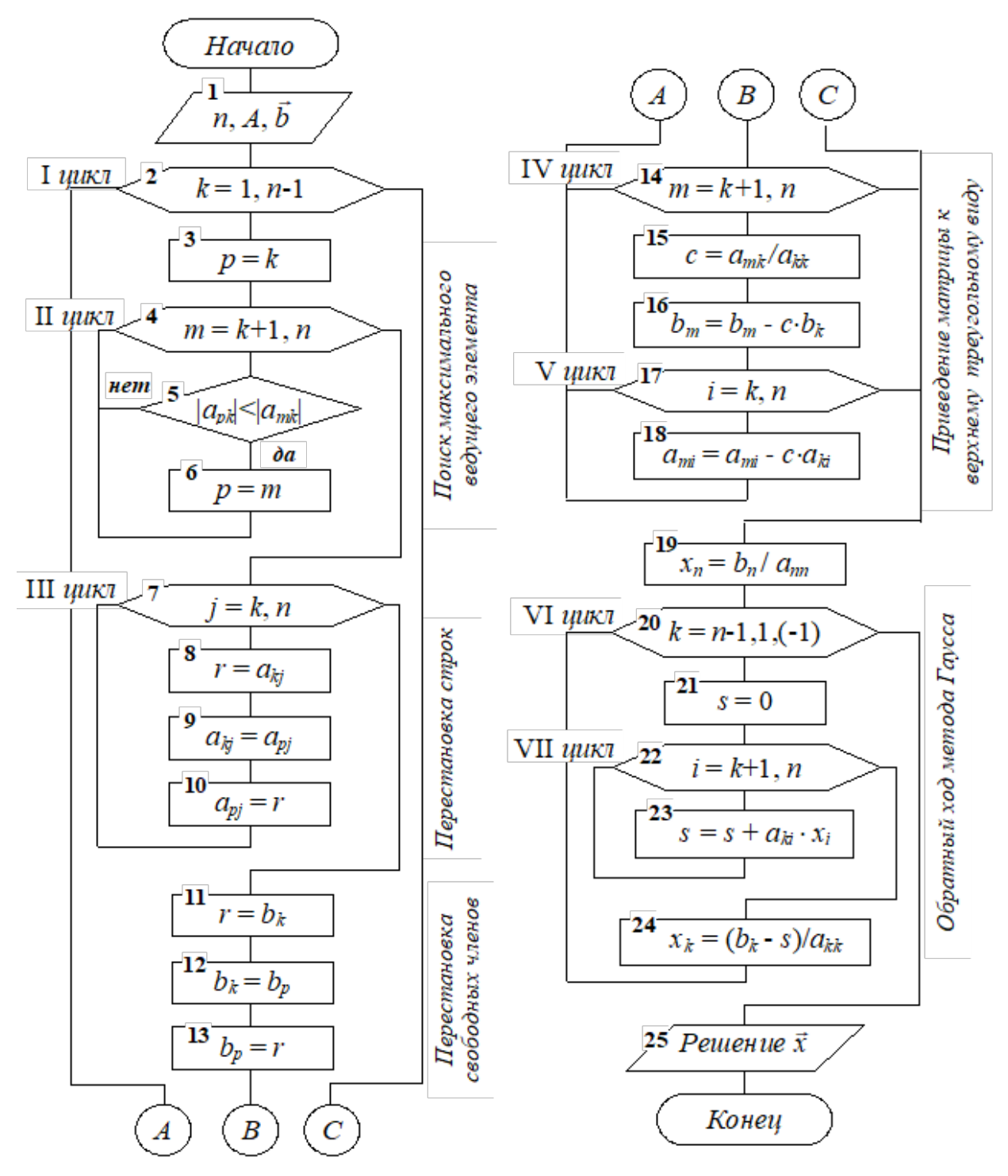

Рис. 2. Блок-схема модифицированного метода Гаусса

*Блок* 1. Ввод исходных данных: *n* – порядок системы, *A* – матрица коэффициентов при неизвестных, *b* – вектор свободных членов.

*Блок* 2. I-й цикл прямого хода (для *k*, изменяющегося от 1 до предпоследнего значения, т.е. до *n*–1) обеспечивает исключение из главной диагонали матрицы A элемента  $a_{kk}=0$  благодаря поиску максимального элемента *akk* в текущем столбце, осуществляемому в блоках 3-6 с помощью цикла II.

18

Далее с помощью цикла III в блоках 7-13 выполняется перестановка текущей строки и строки с максимальным элементом в *k*-ом столбце (ее номер *р*).

Затем реализуются расчеты по формулам (6) прямого хода Гаусса в блоках циклов IV и V.

Проведем поблочный анализ в среде рассмотренных циклов I-V.

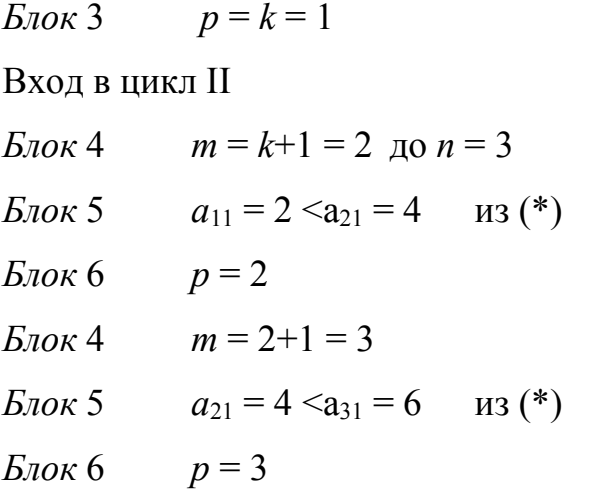

Выход из цикла II и вход в цикл III, блоки 7-10 выполняют перестановку строк матрицы *А* поэлементно

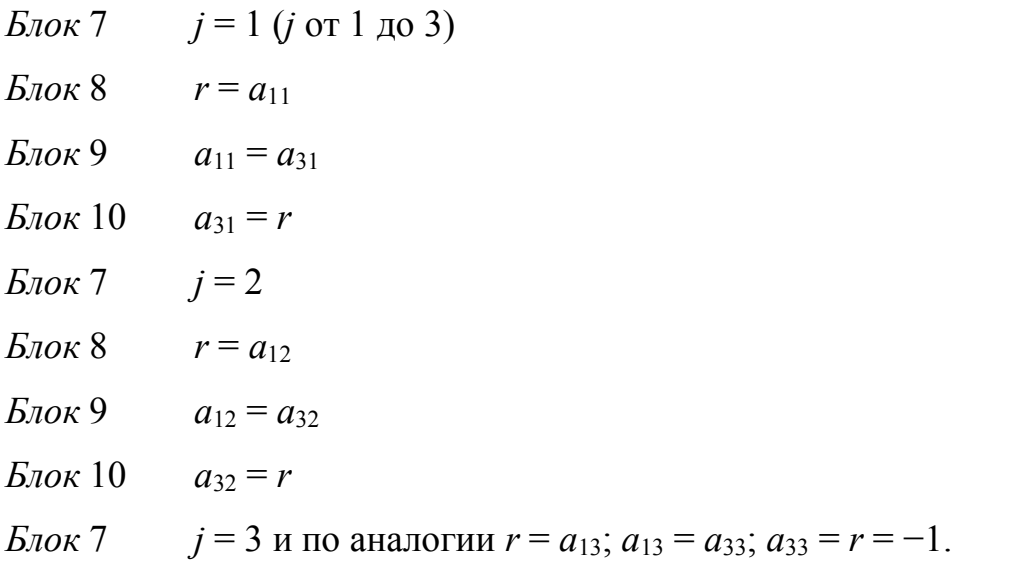

Выход из цикла III и вход в *Блок* 11 и далее 12-13 выполняют аналогичную перестановку значений свободных членов

 $r = b_1$ ;  $b_1 = b_3$ ;  $b_3 = r$ .

Вход в цикл IV с измененной системой

для пересчета  $b_2$  вектора  $\bar{b}$ 

 $m = k+1$  до  $n = 3$  $c = a_{mk} / a_{kk} = a_{21} / a_{11}$  $b_2 = b_2 - c b_1$ 

Вход во вложенный цикл V для пересчета второй строки

*i* = 1 (*i* or 1 
$$
\text{q}_0
$$
 3);  $a_{21} = a_{21} - c \cdot a_{11}$ ;  
\n*i* = 2;  $a_{22} = a_{22} - c \cdot a_{12}$ ;  
\n*i* = 3;  $a_{23} = a_{23} - c \cdot a_{13}$ .

Выход из цикла V и вход в цикл IV

$$
m=3;
$$
  $c = a_{31}/a_{11}.$ 

Вход в *Блок* 16

 $b_3 = b_3 - c b_1$ 

Выход из цикла IV и вход в цикл V и вход в *Блок* 17

 $i = 1$  (*i* or 1 до 3);  $a_{31} = a_{31} - c \cdot a_{11}$ ;  $i = 2;$   $a_{32} = a_{32} - c \cdot a_{12};$  $i = 3;$   $a_{33} = a_{33} - c \cdot a_{13}.$ 

Выход из цикла V с преобразованной системой

```
и вход по линии А в цикл I
k = 2; p = k = 2; m = k+1 = 3; вход в Блок 5
| a_{22} | < | a_{32} |Выход из цикла II и вход в цикл III
j = 2 (j от 2 до 3);
r = a_{kj} = a_{22}; a_{22} = a_{22}; a_{22} = r
```

$$
j=3;
$$

 $r = a_{23}$ ;  $a_{23} = a_{23}$ ;  $a_{23} = r$ 

В данном случае на диагонали оказался максимальный элемент, поэтому перестановка 2-ой и 3-ей строк не выполняется.

Выход из цикла III и вход в цикл I в *Блок* 11

$$
r = b_2; \qquad b_2 = b_2; \qquad b_2 = r
$$

Свободный член *b*<sup>2</sup> остается на своем месте.

Вход в цикл IV

 $m = k+1$ ;  $c = a_{mk} / a_{kk} = a_{32} / a_{22}$  $b_3 = b_3 - c b_2$ 

Выход из цикла IV и вход в цикл V

 $i = 2$  (*i* or 2 go 3);  $a_{32} = a_{32} - c \cdot a_{22}$ 

$$
i=3; \t a_{33}=a_{33}-c\cdot a_{23}
$$

Выход из цикла V и выход из цикла I.

Обратный ход метода Гаусса

В Блоках 19-24 реализуются формулы (7).

В *Блоке* 19 из последнего уравнения находится значение  $x_n$  ( $n = 3$ )

 $x_3 = b_n / a_{nn} = b_3 / a_{33}$ .

Вход в цикл VI (*Блок* 20), в котором значение переменной цикла  $k$ изменяется от  $n-1$  до 1 с шагом  $(-1)$ 

 $s = 0$  $E_{\rm{IOK}}$  21

Вход в цикл VII  $(B\eta \circ \chi 22)$ 

 $i = k+1 = 2+1 = 3$ ;  $n = 3$ ;  $s = s + a_{ki}$ ;  $x_i = 0 + a_{23}$ ;  $x_3$ 

Выход из цикла VII на *Блок* 24 в цикл VI:

 $k = 2$ ;  $x_2 = (b_k - s)/a_{nn} = (b_2 - s)/a_{22}$ .

Выход из последнего цикла VII.

В Блоке 25 (цикл опущен) выполняется вывод на экран полученного решения СЛАУ – вектора  $\bar{x}$  т.е.  $x_i$ ,  $i=1, ..., n$ .

### ГЛАВА 2. ОПИСАНИЕ ФИЗИКО-МАТЕМАТИЧЕСКОЙ МОДЕЛИ

<span id="page-21-0"></span>Рассмотрим процесс построения карт изобар с учетом двумерной сжимаемой жидкости, который фильтрации описывается уравнением неразрывности, уравнением движения и уравнениями, описывающими сжимаемость жидкости и скелета породы.

Для начала рассмотрим уравнение неразрывности (материального баланса). С инженерной точки зрения условие материального баланса — это выражение сохранения массы во всей системе.

Уравнение неразрывности (материального баланса) выглядит следующим образом:

$$
\frac{\partial m\rho}{\partial t} + div(\rho v) + \rho q = 0 \tag{2.1}
$$

где  $\rho$  – плотность,

 $m$  – пористость,

q - объёмная плотность,

 $t$  – время.

 $\rho$  – скорость,

 $div$  – дивергенция.

Далее рассмотрим закон Дарси. Он выражает линейную зависимость скорости фильтрации от градиента давления.

Уравнение движения (закон Дарси) выглядит следующим образом:

$$
v = -\frac{k}{\mu} \text{ grad}(P) \tag{2.2}
$$

 $k$  – проницаемость, гле

 $\mu$  – вязкость,

 $grad(P)$ - градиент давления Р.

Важным параметром при моделировании динамических процессов является коэффициент сжимаемости породы, который характеризует изменение пористости в зависимости от давления.

Уравнения, описывающие сжимаемость жидкости и скелета породы, выглядит так:

$$
\rho = \rho^{b} [1 + \beta_{\kappa} (P - P^{b})] \nm = m^{b} + \beta_{r} (P - P^{b})
$$
\n(2.3)

где  $m^b$  и  $\rho^b$  пористость и плотность замеренная при давлении

 $\beta_{\scriptscriptstyle {\rm \cal H}}$ и  $\beta_{\scriptscriptstyle \cal F}$ – сжимаемость жидкости и скелета породы

Составим систему для выражения давления:

$$
\begin{cases}\n\frac{\partial m\rho}{\partial t} + div(\rho v) + \rho q = 0 \\
v = -\frac{k}{\mu} \operatorname{grad}(P) \\
\rho = \rho^b [1 + \beta_{\mathbf{x}}(P - P^b)] \\
m = m^b + \beta_r (P - P^b)\n\end{cases}
$$
\n(2.4)

Чаще всего начальным условием для пласта принимается состояние статического равновесия, при котором скорости всех фаз равны нулю.

Начальные условия –  $P(x, y)|_{t=0} = P^{0}(x, y)$ 

Граничные условия отражают взаимодействие нефтяного пласта с окружающей областью

Граничные условия  $-P(x, y, t)|_{\text{KOH}(\text{TV})} = P_{\text{K}}$ 

Для того, чтобы привести систему к уравнению, выполним ряд преобразований. Найдем значение произведения тр

$$
m\rho = m^{b}\rho^{b} + (\rho^{b}\beta_{r} + m^{b}\rho^{b}\beta_{w})(P - P^{b}) + \rho^{b}\beta_{w}\beta_{r}(P - P^{b})^{2}
$$
 (2.5)

Последним слагаемым в виду его малости можно пренебречь.

$$
m\rho = m^b \rho^b + (\rho^b \beta_r + m^b \rho^b \beta_w)(P - P^b)
$$
  
= 
$$
m^b \rho^b \left[ 1 + (\beta_r + m \beta_w) \frac{(P - P^b)}{m^b} \right]
$$
 (2.6)

Продифференцируем первое слагаемое первого уравнения системы

$$
\frac{\partial m\rho}{\partial t} = \frac{\partial}{\partial t} [m^b \rho^b + (\rho^b \beta_r + m^b \rho^b \beta_w)(P - P^b)]
$$
  

$$
= \frac{\partial}{\partial t} [m^b \rho^b + \rho^b (\beta_r + m^b \beta_w)P - \rho^b (\beta_r + m^b \beta_w)P^b]
$$
  

$$
= \rho^b (\beta_r + m^b \beta_w) \frac{\partial P}{\partial t}
$$
 (2.7)

Преобразуем второе слагаемое первого уравнения системы (2.4), предварительно заменив скорости фаз законом Дарси. Пренебрегая выражением  $\beta_{\rm w}(P - P^b)$  по сравнению с единицей, получаем:

$$
div(\rho v) = -div \left[ \rho^{b} \left( 1 + \beta_{\kappa}(P - P^{b}) \right) \frac{k}{\mu} grad(P) \right]
$$
  
= 
$$
-\rho^{b} div \left[ \frac{k}{\mu} grad(P) \right]
$$
 (2.8)

Таким образом первое уравнение системы (2.4) можно представить, предварительно разделив на плотность, в следующем виде:

$$
(\beta_r + m^b \beta_{\kappa}) \frac{\partial P}{\partial t} - div \left[ \frac{k}{\mu} grad(P) \right] + q = 0 \tag{2.9}
$$

Обозначим

$$
B = \beta_r + m^b \beta_{\kappa} \tag{2.10}
$$

После преобразований получим уравнение учитывающее изменение давления за счет: перераспределения гидродинамических потоков, сжимаемости системы, отборов/закачки

$$
\frac{\partial}{\partial x} \left[ \frac{k_x}{\mu} \frac{\partial P}{\partial x} \right] + \frac{\partial}{\partial y} \left[ \frac{k_y}{\mu} \frac{\partial P}{\partial y} \right] = q + \frac{\partial P}{\partial t}
$$
\n(2.11)

Гидродинамические задачи, возникающие при разработке месторождений углеводородов, слишком сложны для того, чтобы допускать аналитические решения, поэтому важным аспектом моделирования является применение численных методов, позволяющих получать приближенные решения. На рисунке 3 представлена разностная сетка.

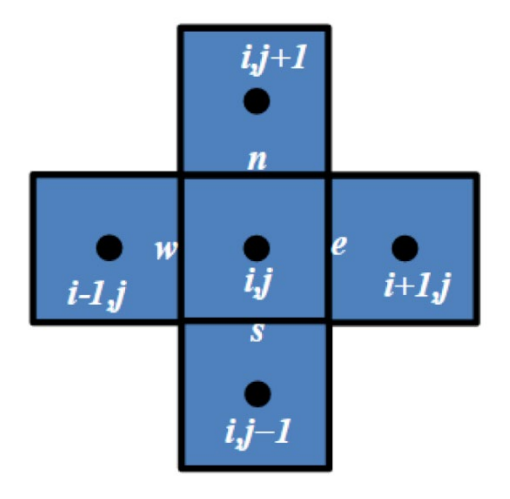

Рис. 3. Разностная сетка, где центры ячеек - i,j, грани ячеек - e,n,w,s

$$
\frac{\begin{bmatrix} \frac{k_{x}}{\mu} \frac{\partial P}{\partial x} \end{bmatrix}_{e,i,j} - \frac{\begin{bmatrix} k_{x}}{\mu} \frac{\partial P}{\partial x} \end{bmatrix}_{w,i,j}}{\Delta x} + \frac{\begin{bmatrix} \frac{k_{y}}{\mu} \frac{\partial P}{\partial y} \end{bmatrix}_{n,i,j} - \frac{\begin{bmatrix} k_{y}}{\mu} \frac{\partial P}{\partial y} \end{bmatrix}_{s,i,j}}{\Delta y}
$$
\n
$$
= B_{i,j}^{n} \frac{P_{i,j}^{n+1} - P_{i,j}^{n}}{\Delta t} + q_{i,j}^{n}
$$
\n
$$
\frac{\begin{bmatrix} \frac{k_{x}}{\mu} \frac{P_{i+1,j}^{n+1} - P_{i,j}^{n+1}}{\Delta x} \end{bmatrix}_{e,i,j} - \begin{bmatrix} \frac{k_{x}}{\mu} \frac{P_{i,j}^{n+1} - P_{i-1,j}^{n+1}}{\Delta x} \end{bmatrix}_{w,i,j}}{\Delta x}
$$
\n
$$
+ \frac{\begin{bmatrix} \frac{k_{y}}{\mu} \frac{P_{i,j+1}^{n+1} - P_{i,j}^{n+1}}{\Delta y} \end{bmatrix}_{n,i,j} - \begin{bmatrix} \frac{k_{y}}{\mu} \frac{P_{i,j}^{n+1} - P_{i,j-1}^{n+1}}{\Delta y} \end{bmatrix}_{s,i,j}}{\Delta y}
$$
\n
$$
= B_{i,j}^{n} \frac{P_{i,j}^{n+1} - P_{i,j}^{n}}{\Delta t} + q_{i,j}^{n}
$$
\n
$$
\begin{bmatrix} \frac{k_{x}}{\mu} \frac{1}{\Delta x^{2}} \end{bmatrix}_{e,i,j} (P_{i+1,j}^{n+1} - P_{i,j}^{n+1}) - \begin{bmatrix} \frac{k_{x}}{\mu} \frac{1}{\Delta x^{2}} \end{bmatrix}_{w,i,j} (P_{i,j}^{n+1} - P_{i-1,j}^{n+1})
$$
\n
$$
+ \begin{bmatrix} \frac{k_{y}}{\mu} \frac{1}{\Delta y^{2}} \end{bmatrix}_{n,i,j} (P_{i,j+1}^{n+1} - P_{i,j}^{n+1}) - \begin{bmatrix} \frac{k_{y}}{\mu} \frac{1}{\Delta y^{2}} \end{bmatrix}_{s,i,j} (P_{i,j}^{n+1
$$

Сгруппировав слагаемые при P, получим.

$$
\left[\frac{k_x}{\mu}\frac{1}{\Delta x^2}\right]_{e,i,j} (P_{i+1,j}^{n+1} - P_{i,j}^{n+1}) - \left[\frac{k_x}{\mu}\frac{1}{\Delta x^2}\right]_{w,i,j} (P_{i,j}^{n+1} - P_{i-1,j}^{n+1})
$$
\n
$$
+ \left[\frac{k_y}{\mu}\frac{1}{\Delta y^2}\right]_{n,i,j} (P_{i,j+1}^{n+1} - P_{i,j}^{n+1}) - \left[\frac{k_y}{\mu}\frac{1}{\Delta y^2}\right]_{s,i,j} (P_{i,j}^{n+1} - P_{i,j-1}^{n+1})
$$
\n
$$
= \frac{B_{i,j}^n}{\Delta t} P_{i,j}^{n+1} - \frac{B_{i,j}^n}{\Delta t} P_{i,j}^n + q_{i,j}^n \qquad (2.15)
$$
\n
$$
\frac{k_{x,e,i,j}}{\mu_{e,i,j}} \frac{1}{\Delta x^2} P_{i+1,j}^{n+1} + \frac{k_{x,w,i,j}}{\mu_{w,i,j}} \frac{1}{\Delta x^2} P_{i-1,j}^{n+1}
$$
\n
$$
- \left[\frac{k_{x,e,i,j}}{\mu_{e,i,j}} \frac{1}{\Delta x^2} + \frac{k_{y,w,i,j}}{\mu_{w,i,j}} \frac{1}{\Delta x^2} + \frac{k_{y,n,i,j}}{\mu_{n,i,j}} \frac{1}{\Delta y^2} + \frac{k_{x,s,i,j}}{\mu_{s,i,j}} \frac{1}{\Delta y^2} + \frac{B_{i,j}^n}{\Delta t} P_{i,j}^{n+1}
$$
\n
$$
+ \frac{k_{y,n,i,j}}{\mu_{n,i,j}} \frac{1}{\Delta y^2} P_{i+1,j}^{n+1} + \frac{k_{y,s,i,j}}{\mu_{s,i,j}} \frac{1}{\Delta y^2} P_{i-1,j}^{n+1} = -\frac{B_{i,j}^n}{\Delta t} P_{i,j}^n + q_{i,j}^n \qquad (2.16)
$$

Умножаем на -1 и на объем  $V = \Delta x \Delta y \Delta z$ 

$$
-\frac{k_{x,e,i,j}}{\mu_{e,i,j}} \frac{\Delta y \Delta z}{\Delta x} P_{i+1,j}^{n+1} - \frac{k_{x,w,i,j}}{\mu_{w,i,j}} \frac{\Delta y \Delta z}{\Delta x} P_{i-1,j}^{n+1} \n+ \left[ \frac{k_{x,e,i,j}}{\mu_{e,i,j}} \frac{\Delta y \Delta z}{\Delta x} + \frac{k_{y,w,i,j}}{\mu_{w,i,j}} \frac{\Delta y \Delta z}{\Delta x} + \frac{k_{y,n,i,j}}{\mu_{n,i,j}} \frac{\Delta x \Delta z}{\Delta y} + \frac{k_{x,s,i,j}}{\mu_{s,i,j}} \frac{\Delta x \Delta z}{\Delta y} \n+ \frac{B_{i,j}^{n} V}{\Delta t} P_{i,j}^{n+1} - \frac{k_{y,n,i,j}}{\mu_{n,i,j}} \frac{\Delta x \Delta z}{\Delta y} P_{i+1,j}^{n+1} - \frac{k_{y,s,i,j}}{\mu_{s,i,j}} \frac{\Delta x \Delta z}{\Delta y} P_{i-1,j}^{n+1} \n= \frac{B_{i,j}^{n} V}{\Delta t} P_{i,j}^{n} - Q_{i,j}^{n}
$$
\n(2.17)

Из этих выводов представим матрицу СЛАУ

$$
\begin{pmatrix}\na_{i,j} & a_{e,i,j} & 0 & a_{n,i,j} & 0 \\
a_{w,i,j} & a_{i,j} & a_{e,i,j} & 0 & a_{i,j} \\
0 & a_{w,i,j} & a_{i,j} & a_{e,i,j} & 0 \\
a_{s,i,j} & 0 & a_{w,i,j} & a_{i,j} & a_{e,i,j} \\
0 & a_{s,i,j} & 0 & a_{w,i,j} & a_{i,j}\n\end{pmatrix}\n\cdot\n\begin{pmatrix}\nP_{i,j} \\
P_{i,j} \\
P_{i,j} \\
P_{i,j} \\
P_{i,j}\n\end{pmatrix}^{n+1} =\n\begin{pmatrix}\nb_i \\
b_i \\
b_i \\
b_i \\
b_i\n\end{pmatrix}^n
$$
\n(2.18)

Коэффициенты а и b в СЛАУ будут иметь следующий вид

$$
a_{i,j} = \frac{(Q_{w,i-1} + Q_{s,j-1} + Q_{n,j+1} + Q_{e,i+1}) - (Q_{w,i} + Q_{s,j} + Q_{n,j} + Q_{e,i} + Q_{l})}{V_{poro} * C_e}
$$
  

$$
b_i = \sum a_j * P_{i,j}^{n+1}
$$

где  $Q_{w,e,s,n} = \frac{k\Delta z}{\mu} (P_{i,j}^n - P_{w,e,s,n}^n)$ 

 $Q_l$  – добыча скважины

В виду того, что  $P_{i,j}^{n+1}$  нам не известно, воспользуемся итерационным методом Ньютона для нахождения давления, основанном на поиске приближения решения, где условием решения будет являться

$$
\left| \left( P_{calc}^{n+1} \right) - \left( P^{n+1} \right) \right| < eps
$$

В моменты решения СЛАУ давление в  $P_{calc}^{n+1}$  будут приниматься по приближению итерационного метода, либо фактические значения по известным замерам пластового давления на основе данных интерпретации ГДИ

$$
P_{i,j}^{n+1} = \begin{cases} P_{calc}^{n+1}, & \text{приближение} \\ P_{n,n}, & \text{ectb samep inacrobого давления} \end{cases}
$$

В результате вычислений, получим значения давлений для всей поверхности месторождения и построим карту изобар. Этот метод позволит нам получить более точные значения давлений.

Сжимаемость вносит существенное значение в распределение пластового давления в пространстве между скважинами. Показано, что неучет сжимаемости при построении карт изобар может вносить значительную погрешность определения пластового давления.

Ранее рассматривались примеры решения дифференциальных уравнений, задачи фильтрации в пласте, путем применения различных сеточных алгоритмов. К ним относятся метод конечных элементов, конечно-разностные методы и т. д.

## <span id="page-27-0"></span>ГЛАВА 3. РЕЗУЛЬТАТЫ МОДЕЛИРОВАНИЯ ЧИСЛЕННОГО РЕШЕНИЯ ФИЛЬТРАЦИИ

Моделирование двумерной однофазной фильтрации было реализовано на языке программирования Python. Средой разработки выбран программный продукт PyCharm. Были использованы следующие библиотеки:

NumPy — библиотека, добавляющая поддержку больших многомерных массивов и матриц, вместе с большой библиотекой высокоуровневых (и очень быстрых) математических функций для операций с этими массивами;

Matplotlib — библиотека для визуализации данных двумерной и трёхмерной графикой.

Рассмотрим плоское месторождение с одной добывающей скважиной, расположенной ровно в центре месторождения.

Параметры модели и флюида представлены в таблице 1.

Таблица 1

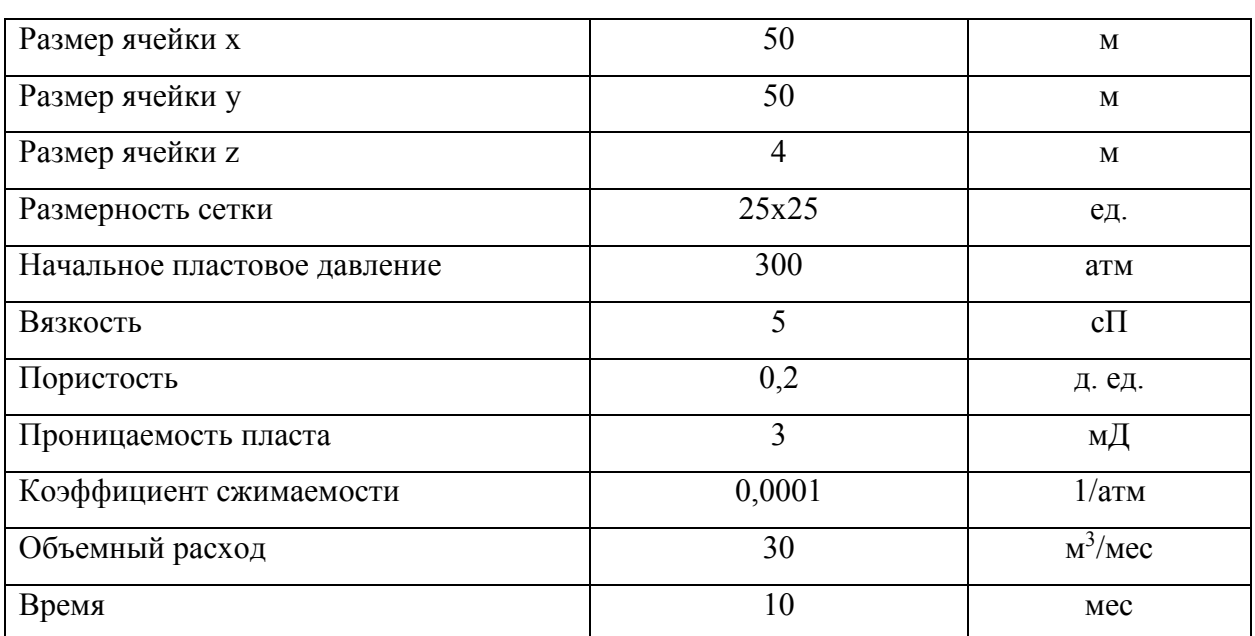

Параметры месторождения и жидкости в исходных единицах измерения

Переведем их в систему СИ (Таблица 2):

| Размер ячейки х              | 50               | M         |
|------------------------------|------------------|-----------|
| Размер ячейки у              | 50               | M         |
| Размер ячейки z              | $\overline{4}$   | M         |
| Размерность сетки            | 25x25            | eд.       |
| Начальное пластовое давление | 30397500         | $\Pi$ a   |
| Вязкость                     | 0,05             | $\Pi$ a*c |
| Пористость                   | 0,2              | д. ед.    |
| Проницаемость пласта         | 0,00000000000003 | $M^2$     |
| Коэффициент сжимаемости      | 0,0000000009869  | $1/\Pi a$ |
| Объемный расход              | 0,008333         | $M^3/c$   |
| Время                        | 2160000          | сек       |

Параметры месторождения и жидкости в системе СИ

Распределение для данной задачи было выбрано таким, чтобы в центре рассматриваемой области было низкое давление, так как скважина находится именно в центре месторождения. Такое распределение было взято по координатам x (Рисунок 4).

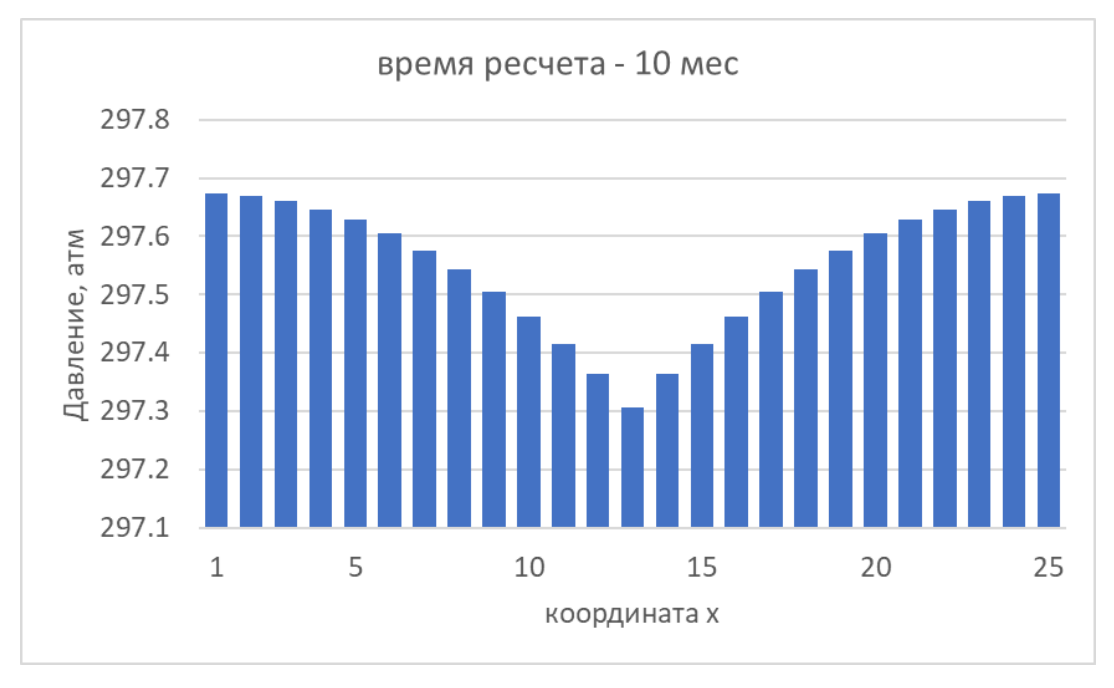

Рис. 4. Распределение давления по координатам х

Теперь рассмотрим график среднего давления по месторождению (Рисунок

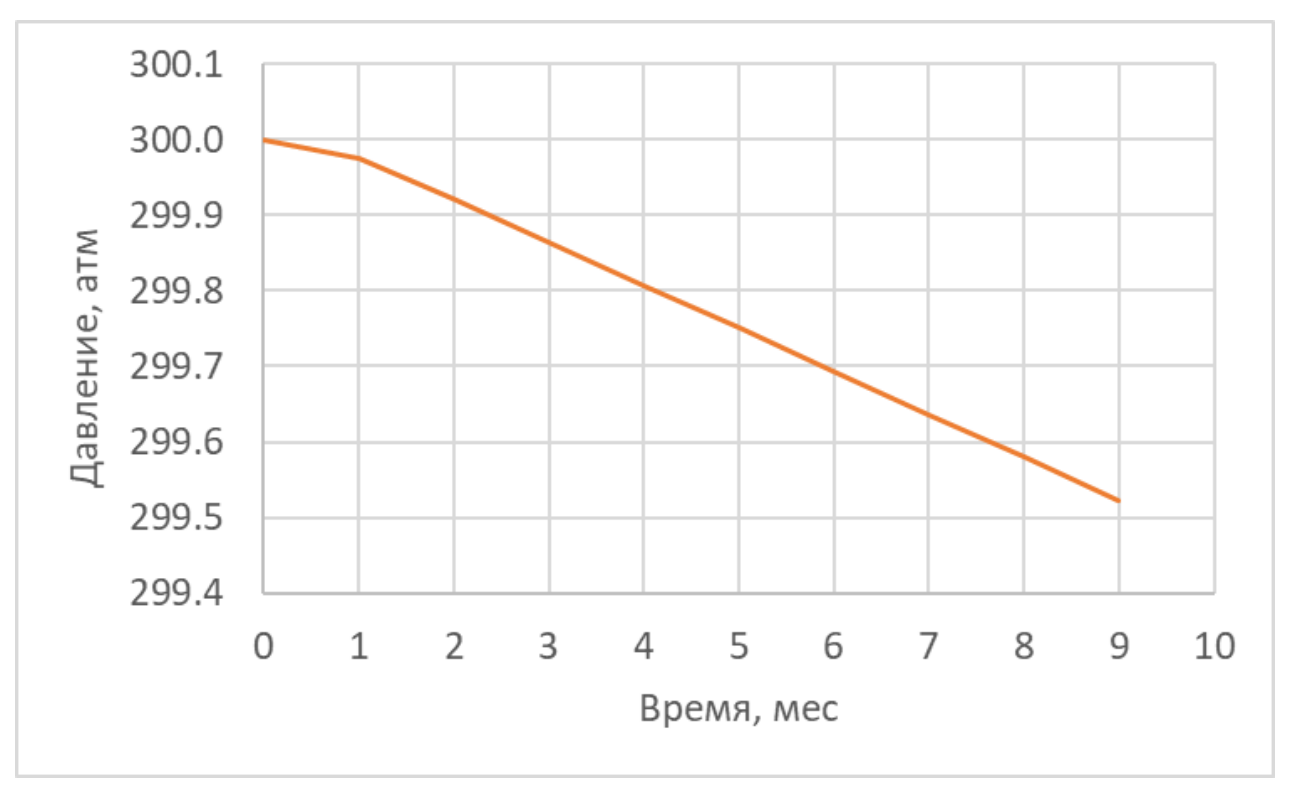

Рис. 5. График изменения среднего давления от времени

На графиках (Рисунок 5) хорошо видно, что с течением времени среднее давление по всему месторождению падает.

Рассмотрим график изменения давления в скважине (Рисунок 6).

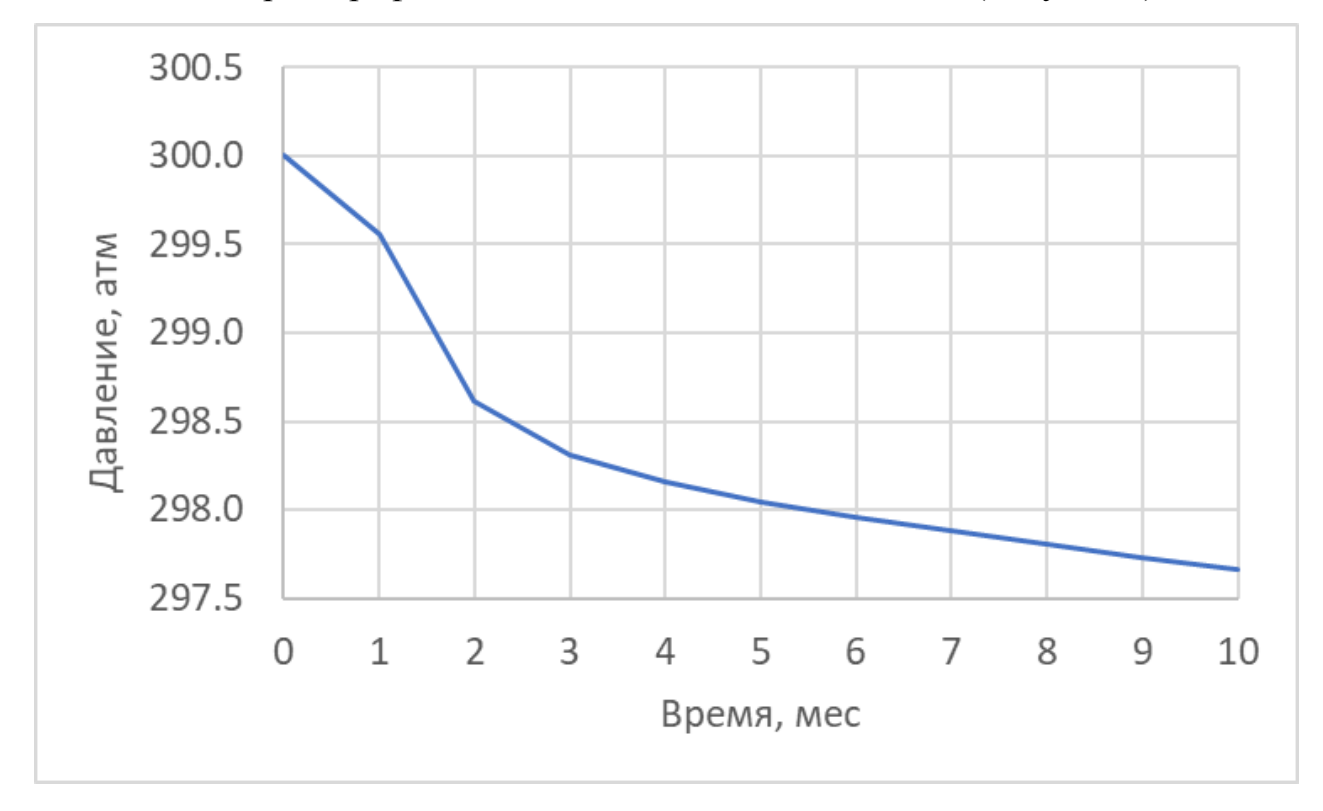

Рис. 6. График изменения давления в центре скважины

30

Как и в случае с графиком среднего давления, давление в скважине падает с течением времени. При этом среднее давление по месторождению должно быть больше значений в центре скважины. Сравнение обоих графиков (Рисунок 7) полностью соответствует ожиданиям.

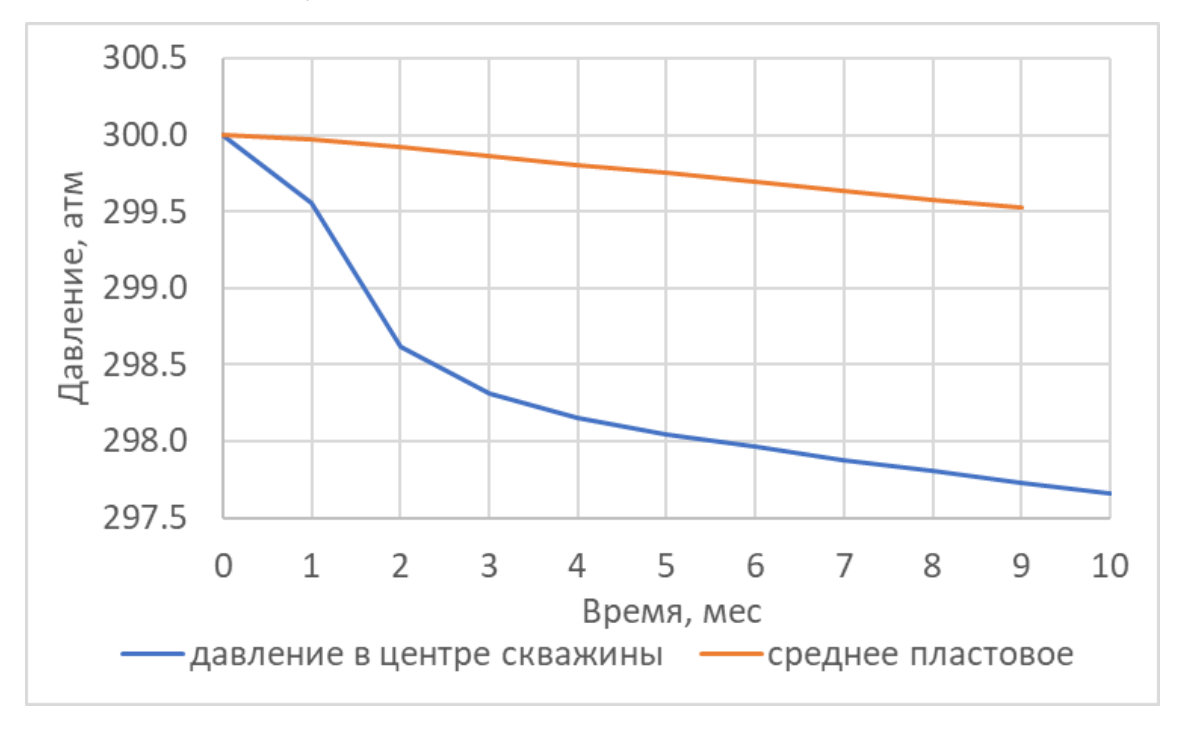

Рис. 7. График сравнения значений давления

Рассмотрим диаграмму распределения давления по месторождению в различные моменты времени. На диаграммах (Рисунок 8) четко видно, что скважина находится в центре месторождения, и давление в ней падает с течением времени.

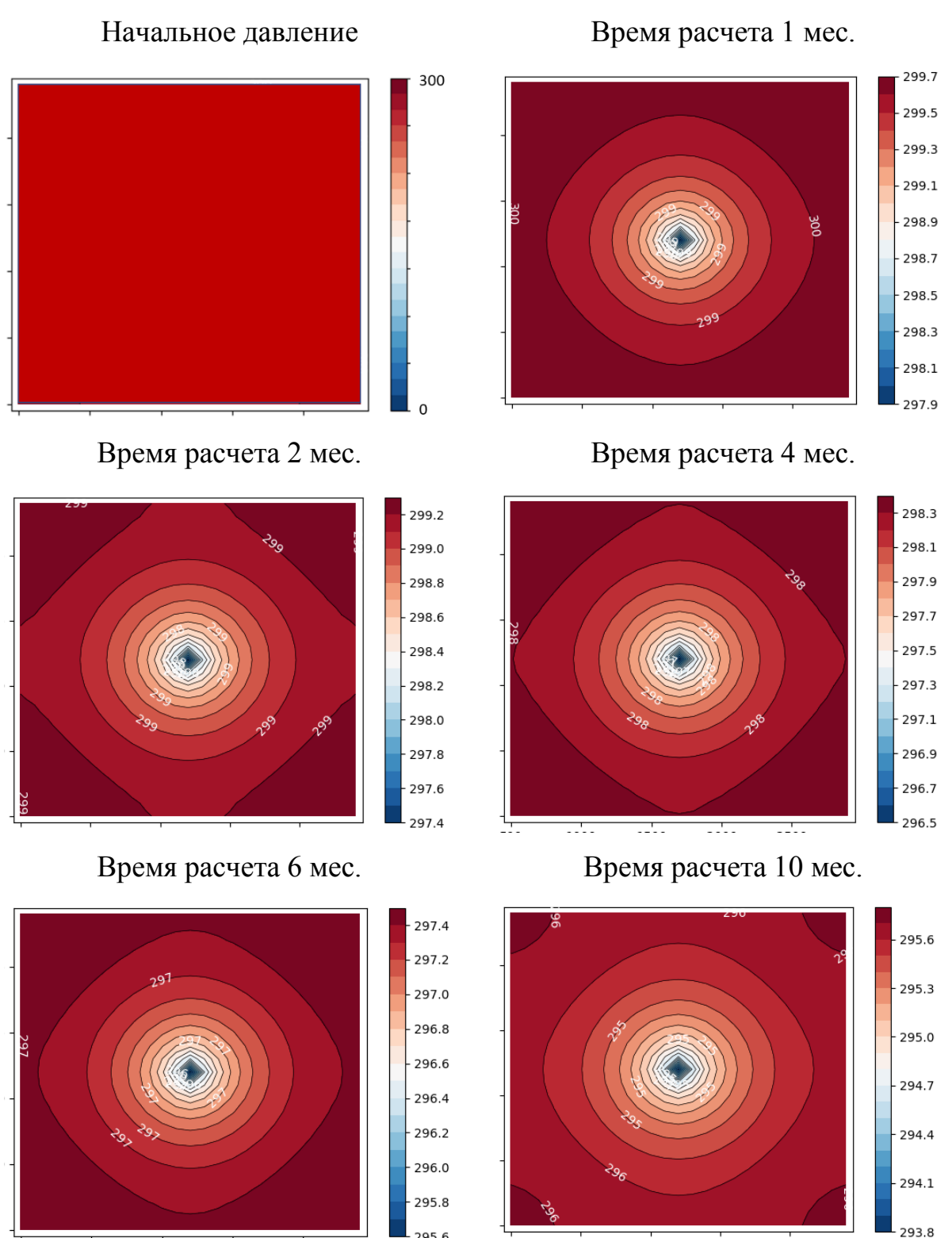

Рис. 8. Диаграммы распределения давления в различные моменты времени

295.6

Таким образом, для моделирования процесса однофазной фильтрации на месторождении с добывающей скважиной, расположенной в центре пласта, построены графики среднего давления, давления в центре скважины и диаграммы распределения давления на месторождении в различные моменты времени.

Опробуем выбранную конфигурацию на плоском месторождении с двумя добывающими скважинами.

Параметры месторождения возьмем такими же, как для предыдущего исследования (Таблицы 1, 2).

В этом случае диаграммы распределения для координат и для времени будут выглядеть следующим образом (Рисунок 9).

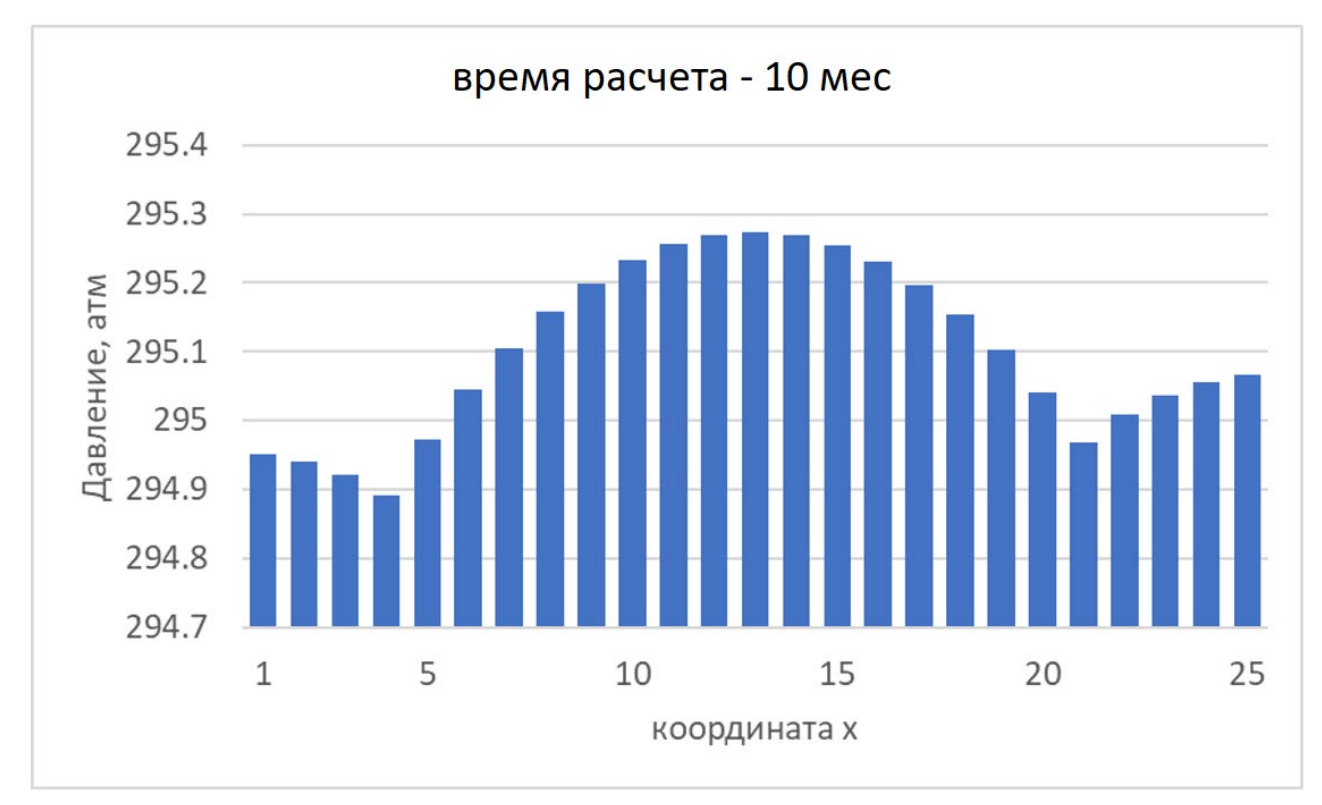

Рис. 9. Распределение давления для двух скважин по координатам х Построим графики среднего давления (Рисунок 10).

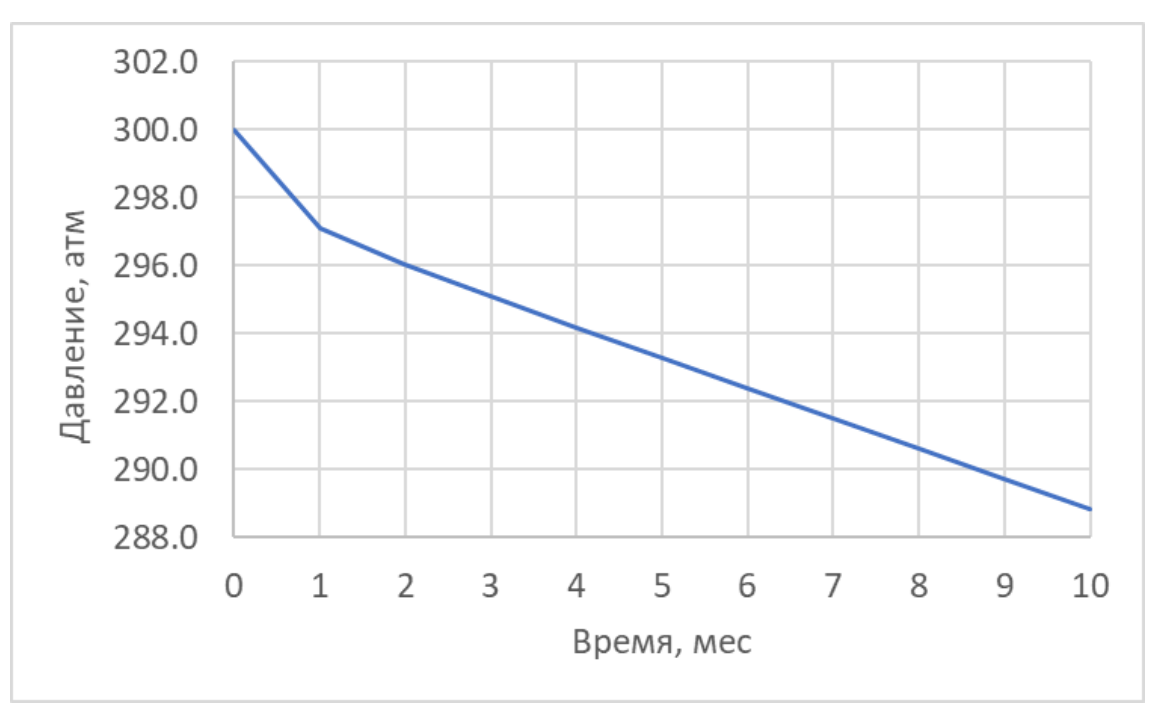

Рис. 10. График изменения давления в центре скважины 1

На графике видно, что давление с течением времени падает, что соответствует ожиданиям.

Теперь построим графики изменения давления в каждой из скважин (Рисунок 11)

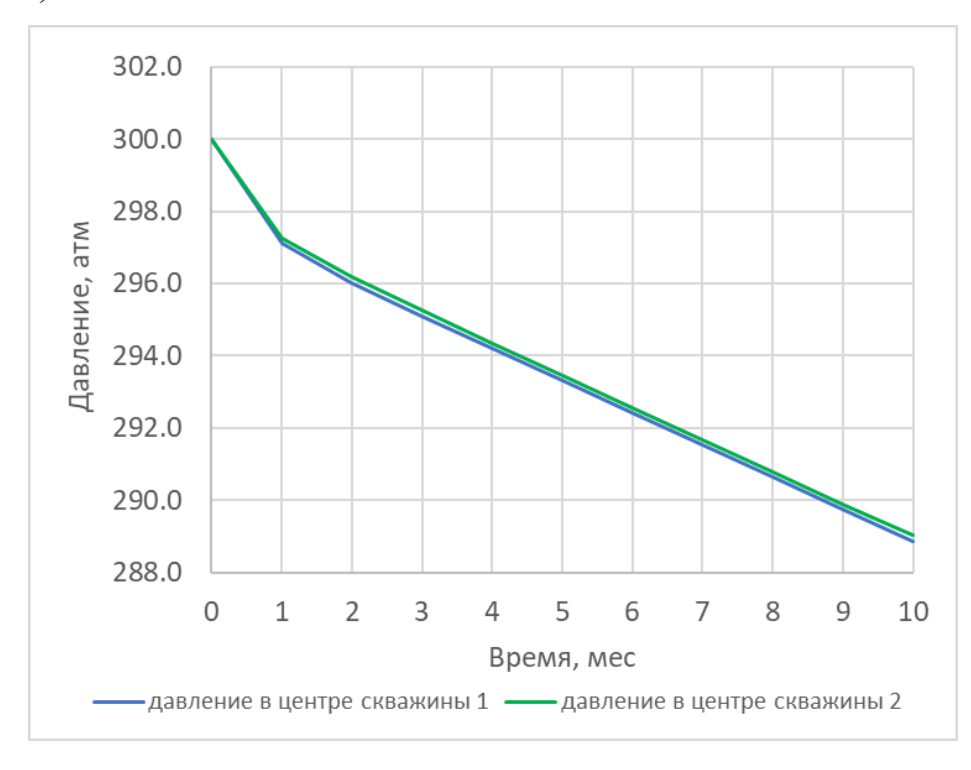

Рис. 11. График изменения давления в скважинах от времени

34

На графике (Рисунок 11) видно, что давление в обеих скважинах падает практически одинаково, что объясняется тем, что обе скважины являются добывающими и находятся на одинаковом расстоянии от границ пласта.

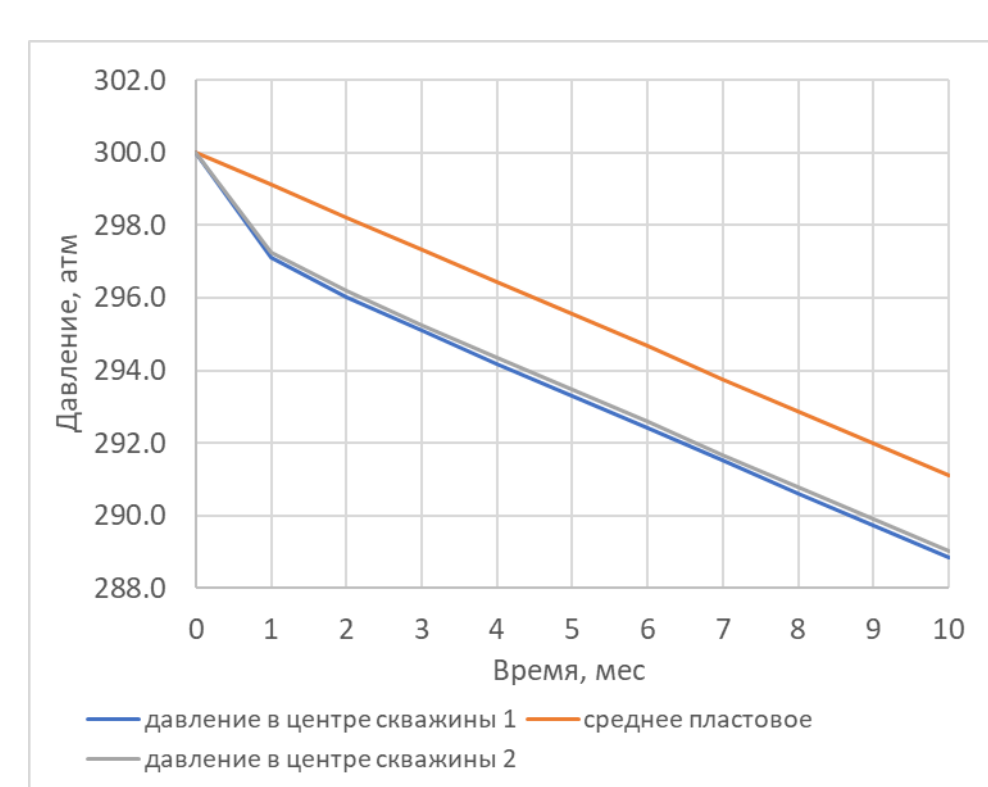

Теперь рассмотрим распределение давления по месторождению (Рисунок 12).

Рис. 12. График сравнения изменения среднего давления и давления в скважинах от времени

Сравним графики изменения давления. Кривая среднего давления должна лежать выше кривых падения давления в скважинах, что и наблюдается на графике (Рисунок 12).

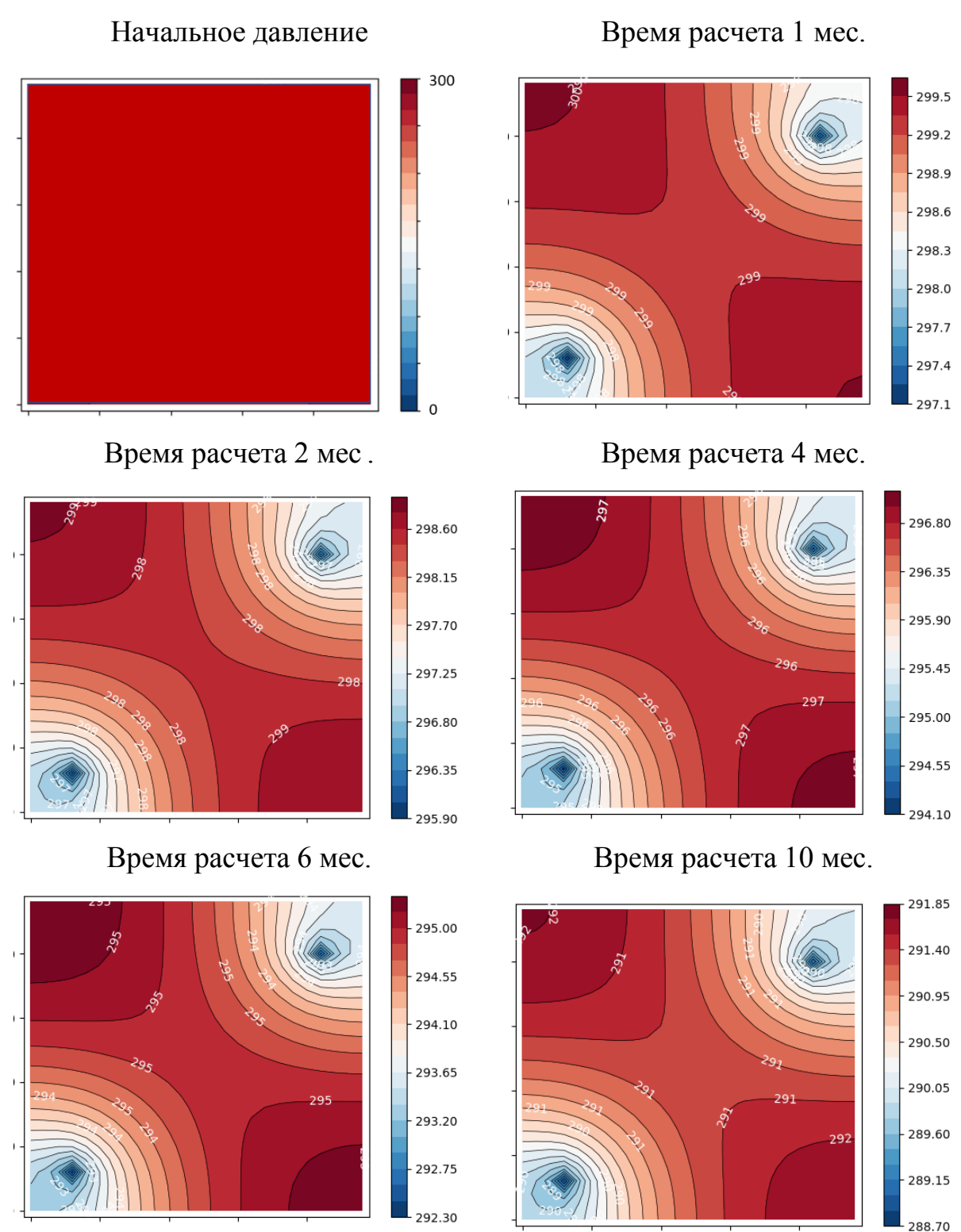

Рис. 13. Диаграммы распределения давления в различные моменты времени для двух скважин

На диаграммах (Рисунок 13) видно, что скважины находятся на равном расстоянии от границ пласта, а также, согласно распределению, обе скважины являются добывающими и изменение давления происходит практически одинаково.

36

Таким образом, для моделирования процесса однофазной фильтрации на месторождении с двумя добывающими скважинами, построены графики среднего давления, давления в центре скважины и диаграммы распределения давления на месторождении в различные моменты времени.

Рассмотрим месторождение с практически такими же параметрами, что зафиксированы в таблице 1 с тем отличием, что теперь проницаемость будет составлять 0.3 мДа, объемный расход равняется 10 м<sup>3</sup>/мес.

Теперь рассмотрим графики среднего давления по месторождению (Рисунок 14), по ним видно, что с течением времени давление падает, а перепад давления в центре скважины составляет примерно одну атмосферу.

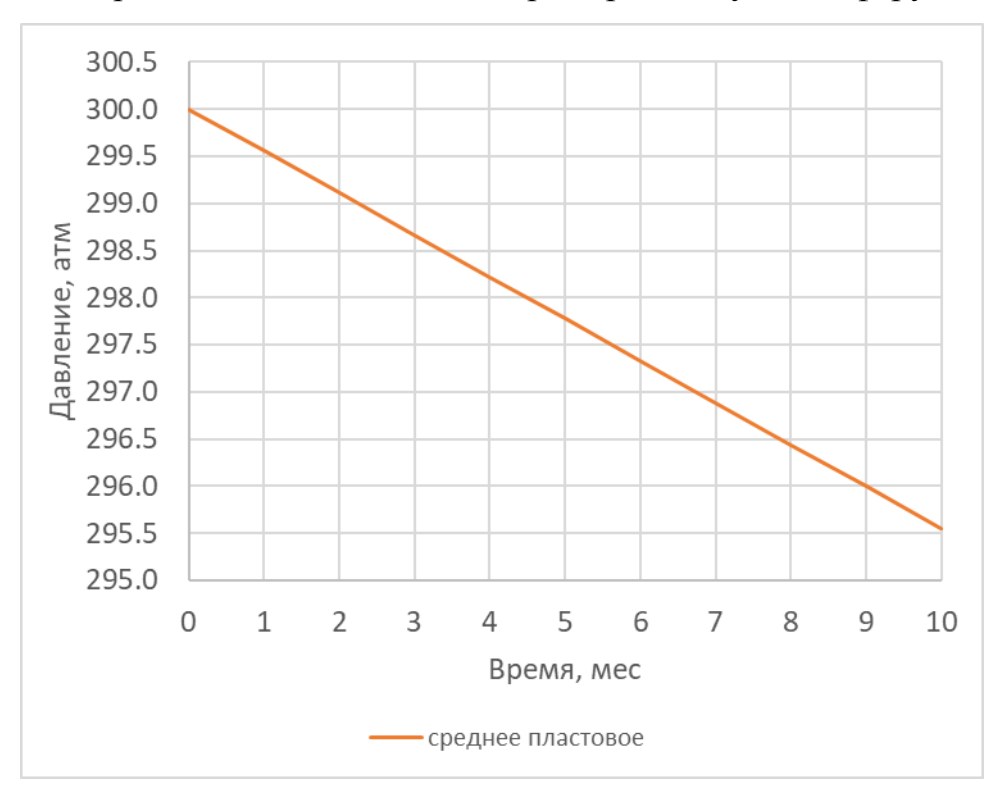

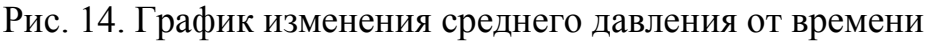

Теперь построим график изменения давления в центре скважины (Рисунок

15)

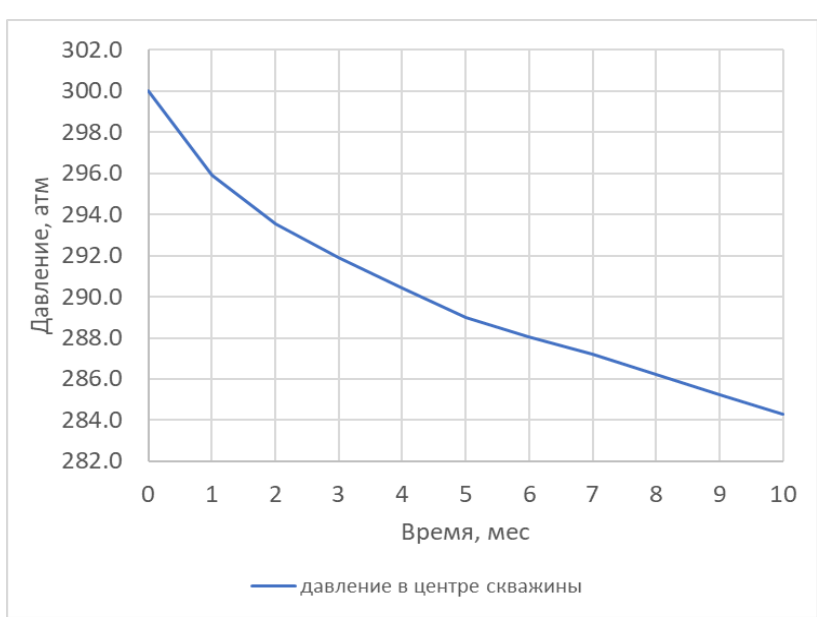

Рис. 15. График изменения среднего давления от времени

Теперь проведем сравнение графиков среднего давления и давления в скважине (Рисунок 16)

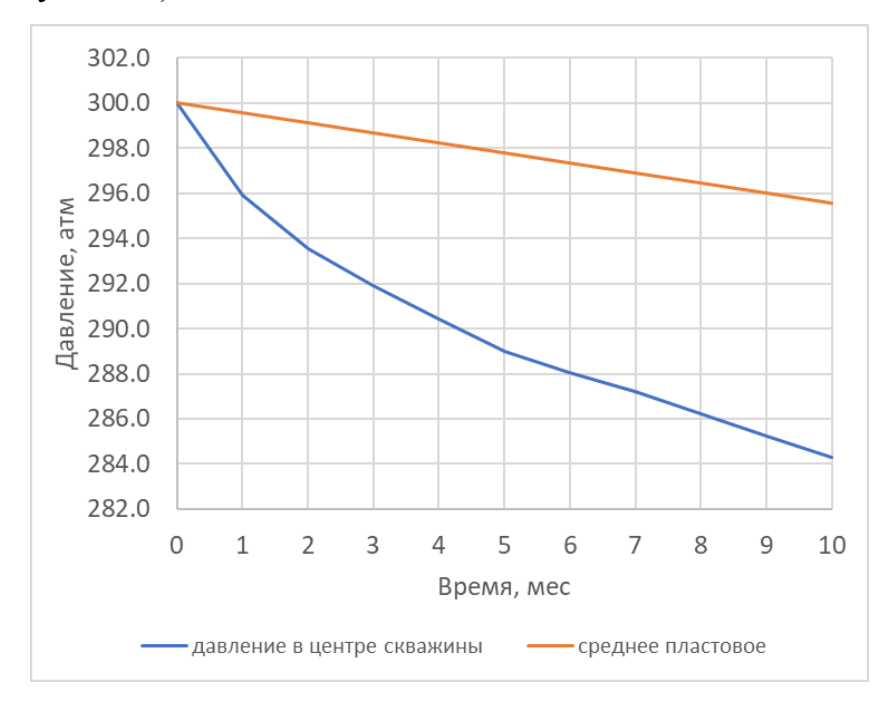

Рис. 16. График сравнения изменения среднего давления и давления в

#### скважинах от времени

На графике (Рисунок 16) видно, что давление в скважине не только ниже среднего значения, но и падает со временем

Осталось рассмотреть диаграммы распределения давления (Рисунок17).

38

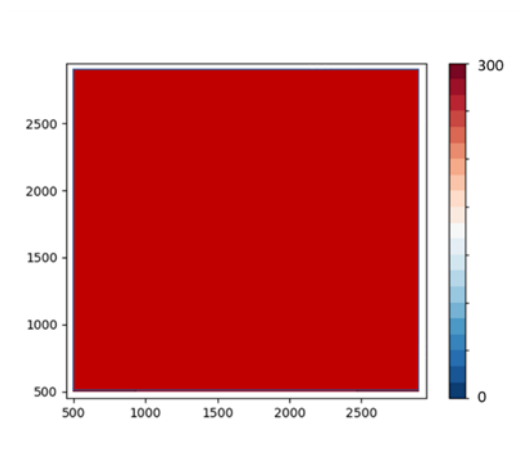

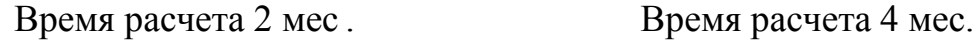

2500

2000

1500

1000

500

 $\overline{500}$ 

1000

1500

2000

2500

300.00 299.88

299.76

299.64

299.52

299.40

299.28

299.16

Начальное давление Время расчета 1 мес.

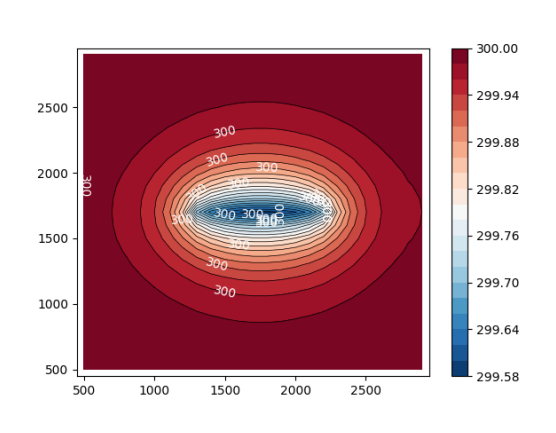

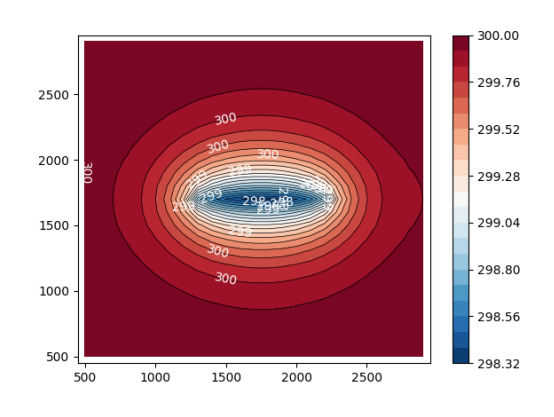

Время расчета 6 мес. Время расчета 10 мес.

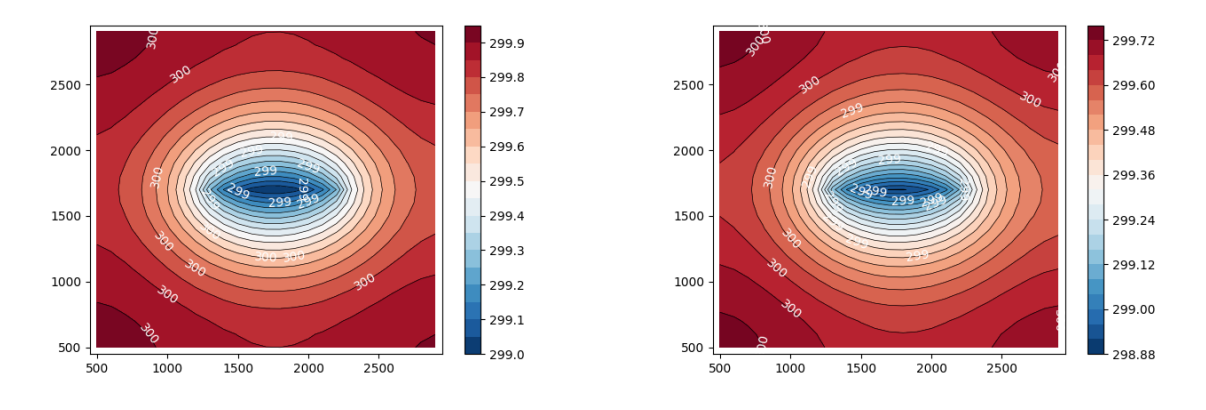

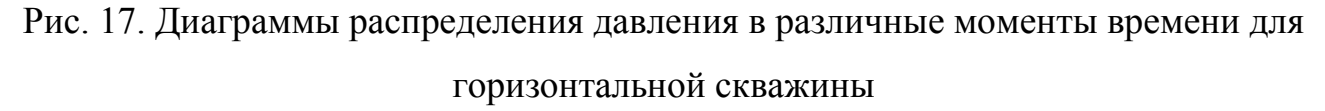

На диаграммах четко видно, что скважина горизонтальная, отображается в виде узкой полосы. С увеличением времени картина распределения немного меняется что обусловлено падением давления.

Рассмотрим месторождение со следующими параметрами (Таблица 3)

Параметры месторождения и жидкости в исходных единицах измерения для

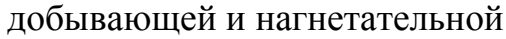

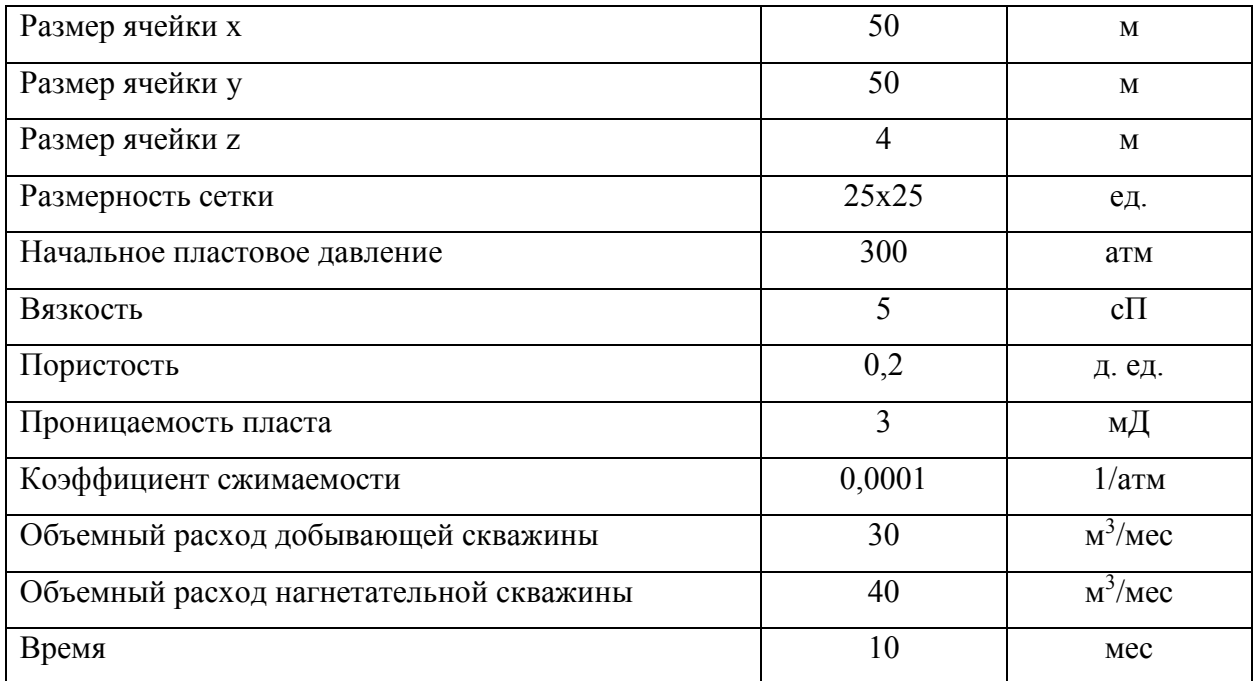

Переведем их в систему СИ (Таблица 4):

Таблица 4

Параметры месторождения и жидкости в исходных единицах измерения для

### добывающей и нагнетательной в системе СИ

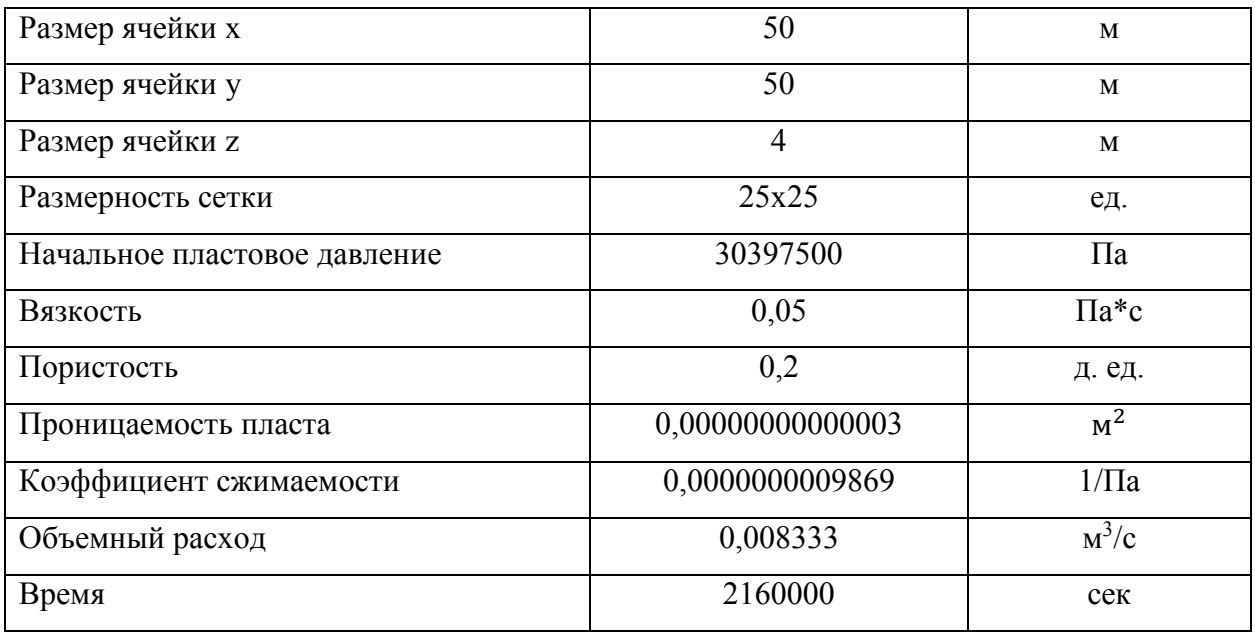

Так как данная подзадача предусматривает наличие двух скважин в различных местах, оставим распределение выборки данных.

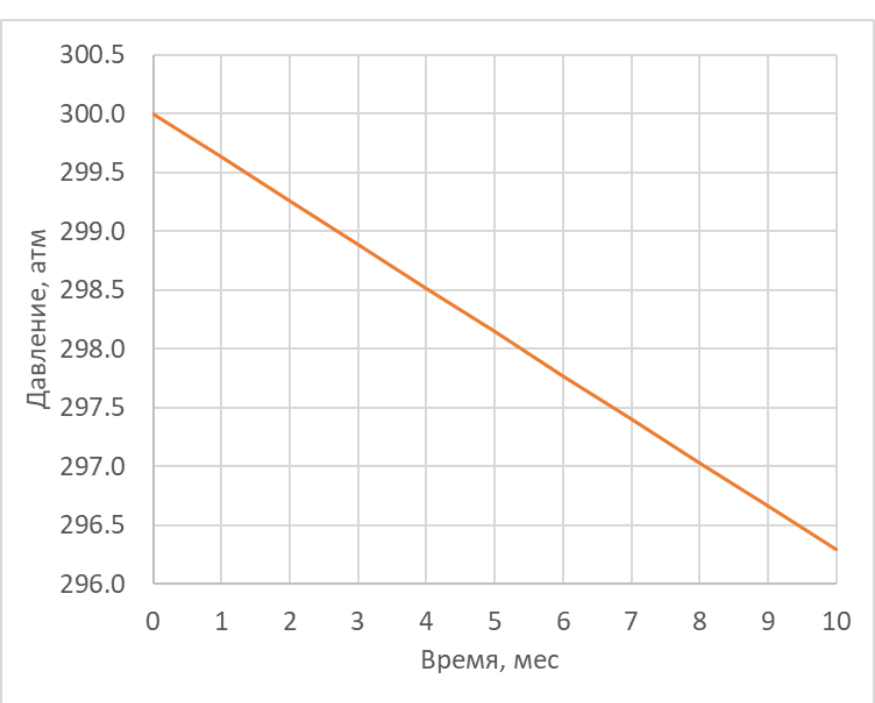

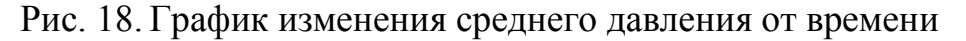

Если рассматривать графики среднего давления по месторождению (Рисунок 18), то видно, что с течением времени оно падает, как и ожидалось.

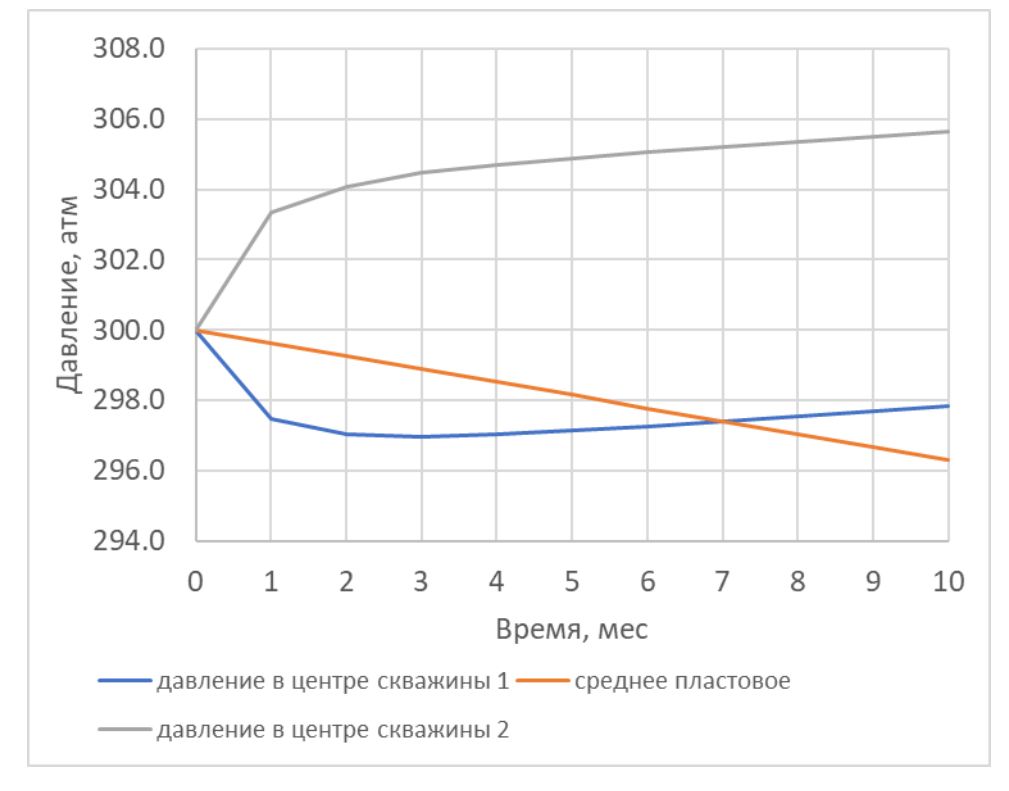

Рис. 19. График сравнения изменения среднего давления и давления в скважинах от времени

Графики давления в скважинах ведут себя по-разному. Давление в центре добывающей скважины (Рисунок 19, синяя линия) падает, в то время как

41

давление в центре нагнетательной скважины (Рисунок 19, оранжевая линия) с течением времени. Кроме этого, кривая значений среднего давления находится примерно в середине графика (Рисунок 19), это связано с тем, что объемный расход является одинаковым по модулю для обеих скважин. При этом среднее давление падает, так как закачка меньше добычи.

На диаграмме распределений давления по месторождению (Рисунок 20) видно расположение и характер работы скважин, а также их взаимодействие и изменение распределения давления с течением времени.

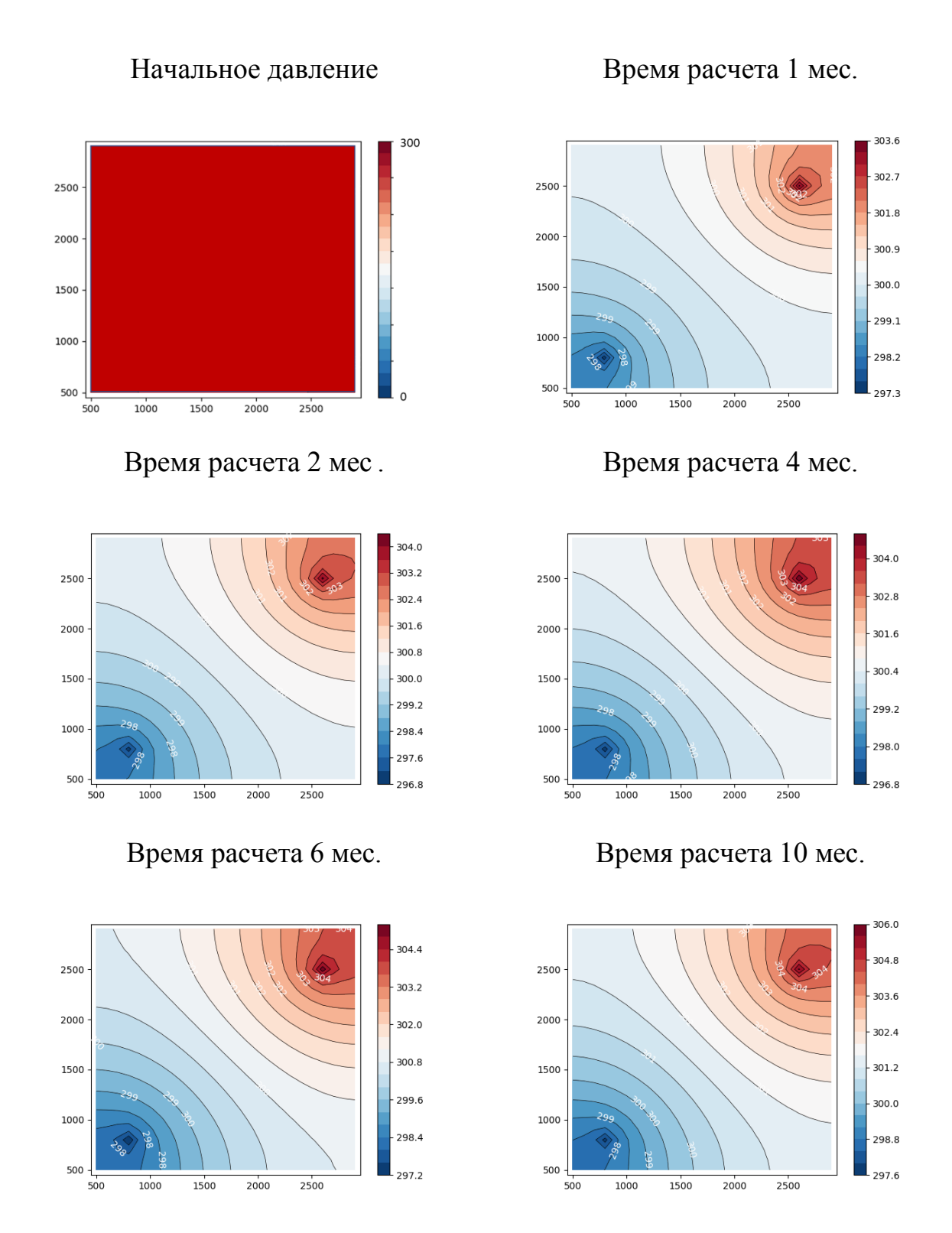

Рис. 20. Диаграммы распределения давления в различные моменты времени для добывающей и нагнетательной скважины

Рассмотрим исходные данные пористости, эффективных толщин, проницаемости по реальному продуктивному пласту месторождения (Рисунки 21-23).

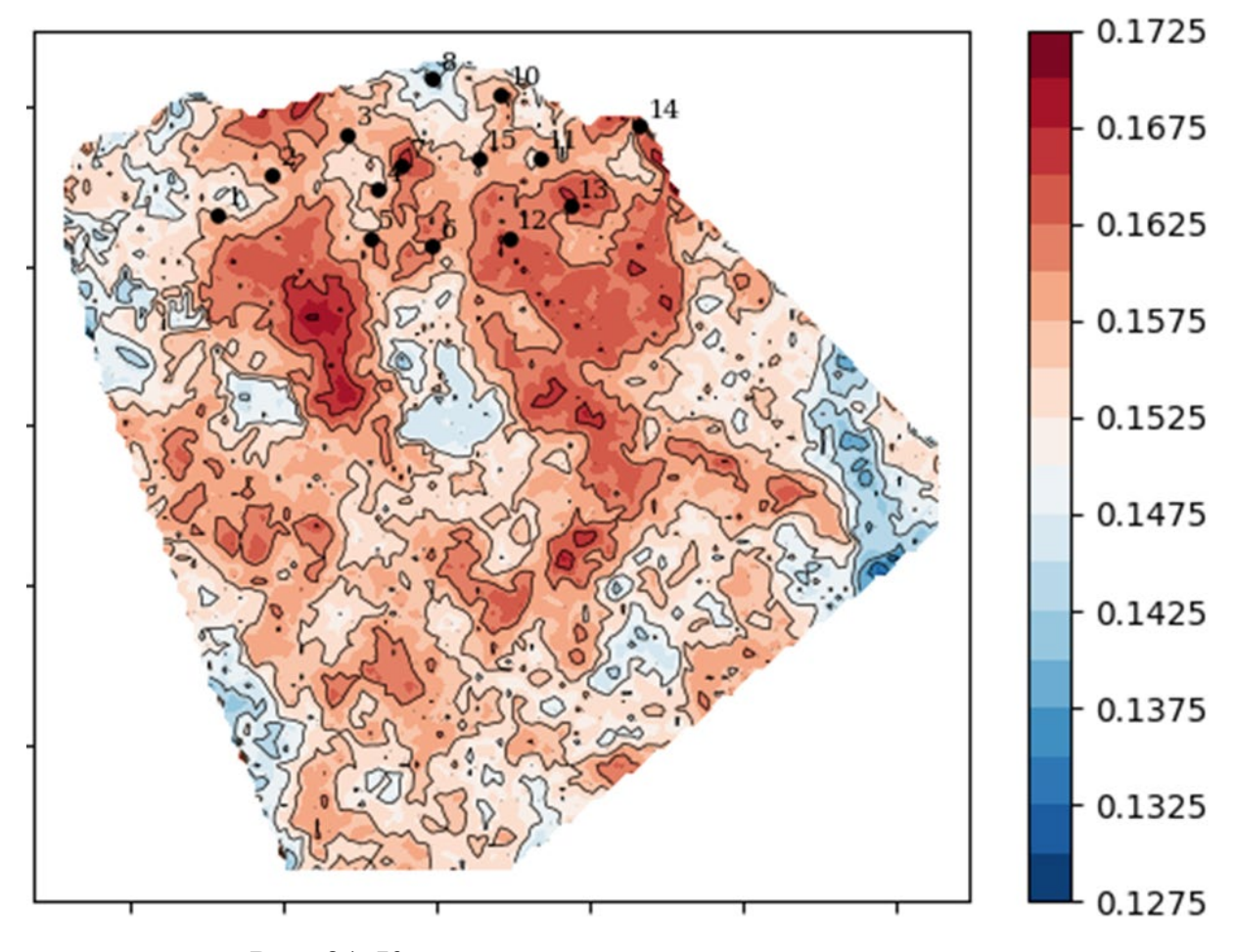

Рис. 21. Карта пористости продуктивного пласта

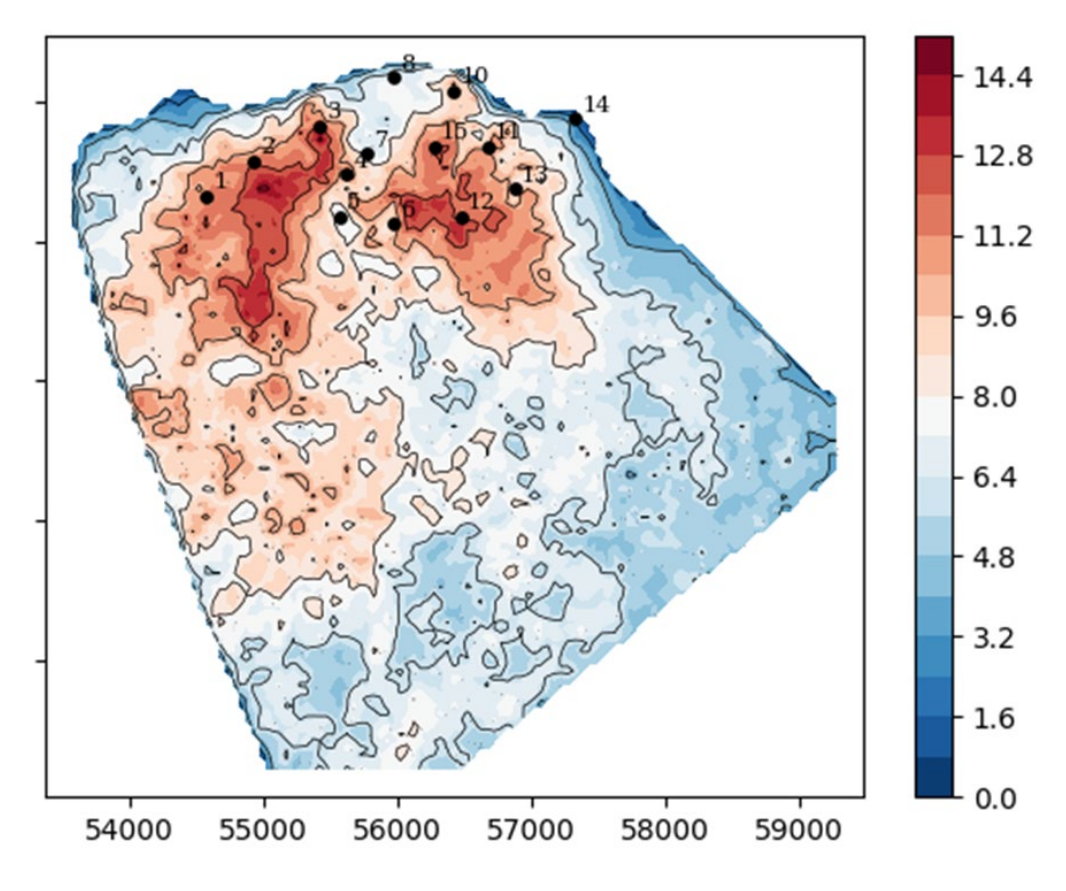

Рис. 22. Карта эффективных толщин продуктивного пласта

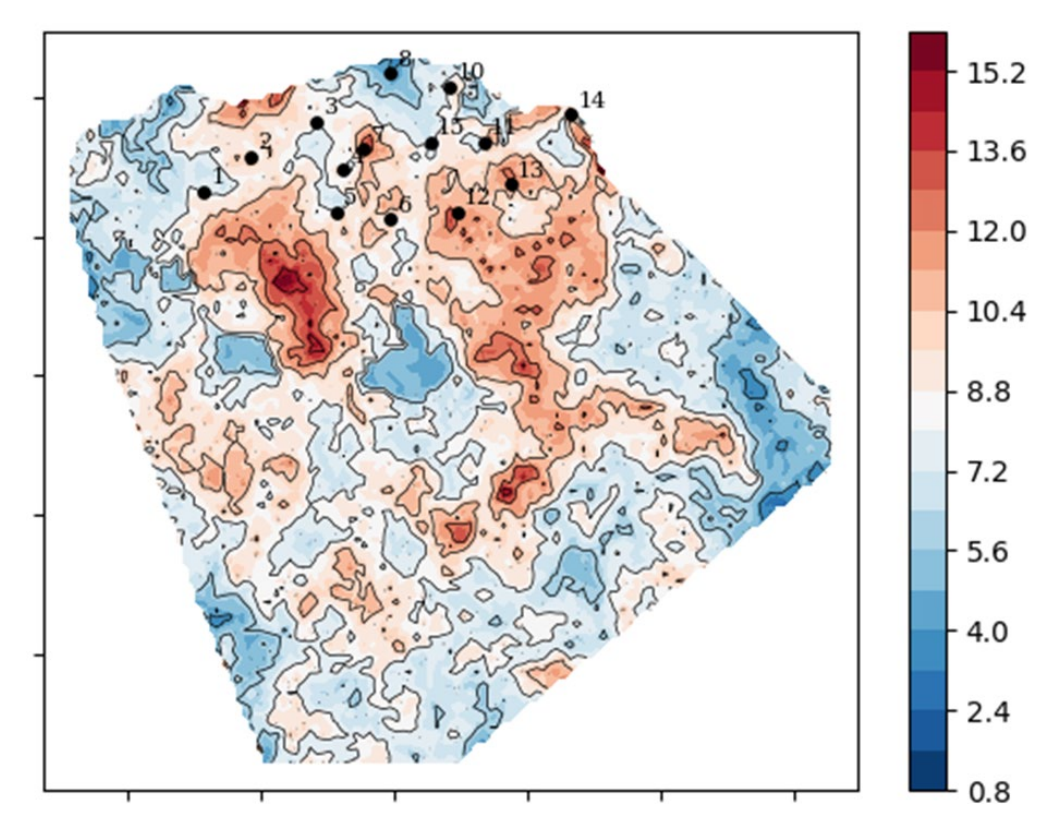

Рис. 23. Карта проницаемости продуктивного пласта

Стоит отметить, что проницаемость рассчитывалась по зависимости от пористости, полученной по результатам исследования керна на фильтрационно-

емкостные свойства. По исходным данным продуктивного пласта, истории разработки и замерам пластового давления с 01.04.2004 была построена карта изобар по залежи на дату 01.01.2023 (Рисунок 24).

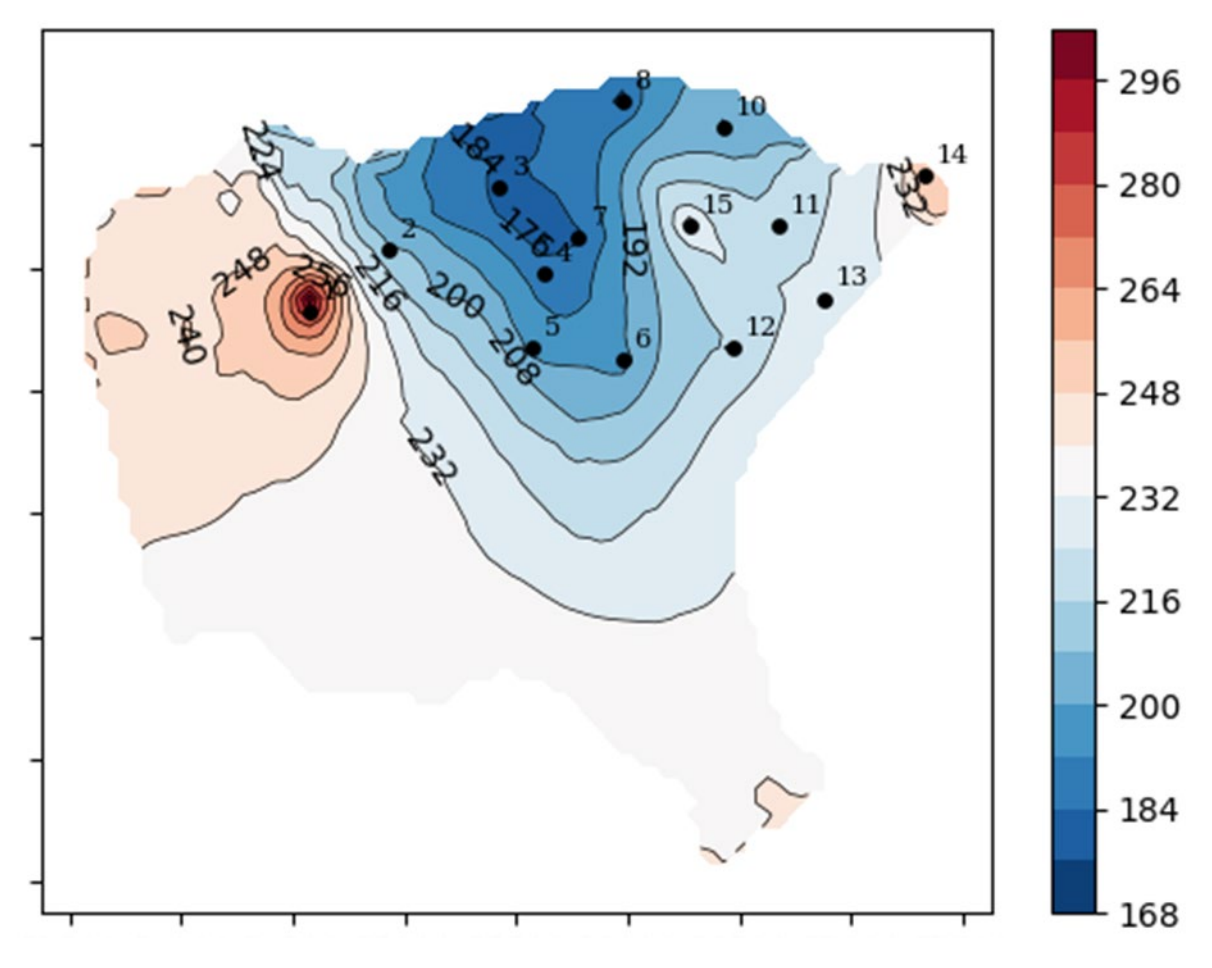

Рис. 24. Карта изобар по залежи продуктивного пласта

#### ЗАКЛЮЧЕНИЕ

<span id="page-46-0"></span>В настоящее время в нефтегазовой области применяется большое количество различных симуляторов, которые успешно решают различного рода задачи, в том числе задачи моделирования процессов фильтрации флюидов в пласте. Однако, несмотря на точность и достоверность получаемых решений, зачастую такие расчеты требуют больших ресурсных и временных затрат. Поэтому необходимо создание нового перспективного продукта, который будет способен решать необходимые задачи без потерь точности, но с меньшими временными и ресурсными затратами.

Предложенная модель построения карты изобар позволяет оценить пластовое давление в скважинах, не охваченных гидродинамическими исследованиями, что существенно повышает детальность построенных карт.

Точность построения применения данной модели является гораздо выше, чем по интерполяции прямых замеров, а трудоемкость значительно ниже алгоритмов, основанных на использовании 3D гидродинамических моделей, что позволяет сохранить невысокую стоимость построения карты изобар. Однако на данный момент существует ряд ограничений модели несмотря на то, что требуется ряд дополнительных исследований и наработок.

Среди множества вариантов дальнейшей разработки и тестирования платформы можно выделить ряд наиболее важных. Это апробация способов получения стабильной работы программы для различных конфигураций месторождения и различных граничных и начальных условий. Кроме того, определенный интерес представляет моделирование горизонтальной скважины в двумерной постановке и процесса двухфазной фильтрации в двумерной постановке.

## БИБЛИОГРАФИЧЕСКИЙ СПИСОК

- <span id="page-47-0"></span>1. Artun, Emre, Characterizing Reservoir Connectivity and Forecasting Waterflood Performance Using Data-Driven and Reduced-Physics Models, Society of Petroleum Engineers, 2016, p. 64.
- 2. Aziz K., Notes for petroleum reservoir simulation., Stanford University, Stanford, 1994, p. 271.
- 3. Carstensen C., A posteriori error estimate for the mixed finite element method, Math. Comput. Amer. Math. Soc. 1997. V. 66, N 218. pp. 465–476.
- 4. Donea J. Huerta A., Finite element methods for flow problems. Chichester: John Wiley & Sons Ltd, 2003, p. 53.
- 5. Ertekin Т., Abou-Kassem J.H., King G.R., Basic applied reservoir simulation. Richardson, 2001, p. 406.
- 6. Fei Cao, Haishan Luo, Larry W. Lake, Oil-Rate Forecast by Inferring Fractional-Flow Models From Field Data With Koval Method Combined With the Capacitance/Resistance Model, Society of Petroleum Engineers, 2015, p. 20.
- 7. J.Sirignano, K.Spiliopoulos, DGM: A deep learning algorithm for solving partial differential equations, Journal of Computational Physics, Volume 375, 2018, p. 1339-1364.
- 8. Koryagin A., Khudorozkov R., Tsimfer S., PyDEns: a Python Framework for Solving Differential Equations with Neural Networks, 2019, pp. 34-41
- 9. Mattax C.C., Dalton R.L., Reservoir simulation. SPE Monograph vol. 13. Richardson, 1990, p. 174.
- 10.Simonov M.V., Perets D.S., Kotezhekov V.S., Applied Problems of Oil Engineering, Conference: Geomodel 2018, pp. 26-29.
- 11. Todd M.R., Longstaff W.J., The development, testing and application of a numerical simulator for predicting miscible flood performance, J Pet Technol, 1972. - V. 24, № 7. – pp. 874-882.
- 12.Trangenstein, John A.; Bell, John B. Mathematical Structure of the Black-Oil Model for Petroleum Reservoir Simulation. SIAM Journal on Applied Mathematics. Society for Industrial and Applied Mathematics, pp. 749– 783.
- 13.Азиз X., Сеттари Э., Математическое моделирование пластовых систем. М.:Недра, 1982. C 405–408.
- 14.Баренблатт Г.И., Ентов В.М., Рыжик В.М., Движение жидкостей и газов в пористых пластах, Недра, Москва, 1984, C 208.
- 15.Васильева М.В., Прокопьев Г.А., Численное решение задачи двухфазной фильтрации с неоднородными коэффициентами методом конечных элементов, Математические заметки СВФУ, 2017. Том 24, №2, C 7.
- 16.Вержбицкий В. М. Основы численных методов. М.: Высшая школа, 2009, C 323–325.
- 17.Вирц Р.А., Папин А.А., Вайгант В.А., Численное решение одномерной задачи фильтрации несжимаемой жидкости в вязкой пористой среде, Известия АлтГУ 2018. No 4 (102), C 3.
- 18.Гриценко А.И., Алиев З.С., Ермилов О.М., Ремизов В.В., Зотов Г.А. Руководство по исследованию скважин, Наука, 1995, C. 114.
- 19.Закревский К.Е. Геологическое 3D моделирование, 2009, ООО ИПЦ Маска, C 376.
- 20.Зоткин О.В., Симонов М.В., Осокина А.Е., Андрианова А.М., Маргарит А.С., ТимошенкоВ.А., Лебедев С.Ф., Новый подход к доуточнению прогнозов прокси-моделей пласта с помощью алгоритмов машинного обучения, Известия ТПУ, 2019, С 22.
- 21.Каневская Р. Д., Математическое моделирование гидродинамических процессов разработки месторождений углеводородов, Институт компьютерных исследований, 2002. C 140.
- 22.Маскет М., Физические основы технологии добычи нефти, 1953, Институт компьютерных исследований, C 606.
- 23.Нургатин Р.И, Лысов Б.А., Применение 3D моделирования в нефтегазовой отрасли, Нургатин Ренат Исмагилович, Лысов Борис Антонович Применение 3D моделирования в нефтегазовой отрасли, Известия СО РАЕН, 2014, С 36-37.
- 24.Патанкар С. Численные методы решения задач теплообмена и динамики жидкости, 1984, М.: Энергоатомиздат, C 49.
- 25.Петерсилье В.И. Методические рекомендации по подсчету геологических запасов нефти и газа объемным методом, 2003, НПЦ Тверьгеофизика, C 258.
- 26.Пергамент А.Х., Попов С.Б., Шилович Н.Н., Асимптотические задачи фильтрации при наличии фазовых переходов, Препринты ИПМ им. М. В. Келдыша, 2003, C 82.
- 27.РД 153-39.0-109-01. Методические указания по комплексированию и этапности выполнения геофизических, гидродинамических и геохимических исследований нефтяных и нефтегазовых месторождений, Министерство энергетики РФ, 2002. C 95.
- 28.Розенберг М.Д., Кундин С.А., Многофазная многокомпонентная фильтрация при добыче нефти и газа, Недра, 1976, C 335.
- 29.Самарский А. А., Вабищевич П. Н., Численные методы решения задач конвекции-диффузии, ЛКИ, 2004, C 241.
- 30.Соловьев В.П., Кривоносова Т.М. Основы алгоритмизации и программирования, БГТУ, 2008, С 61–65.
- 31.Симонов М.В., Пенигин А.В., Смирнов Н.А., Маргарит А.С., Пустовских А.А., Ситников А.Н., Методология построения моделей на данных (метамоделей) и перспективы их применения для решения актуальных вызовов нефтяного инжиниринга, PROнефть, 2019, C 43–46.
- 32.Щелкачев В.Н. Подземная гидравлика/В.Н. Щелкачев, Б.Б. Регулярная и хаотическая динамика, НИЦ «Регулярная и хаотическая динамика», 2001.C 735.